# **GMBH**

### **Bedingungen für den Datenträgeraustausch (Stand 31.10.2009)**

#### **I. Allgemeine Verfahrensbestimmungen**

- Zwischen Bank und dem Kunden wird der Austausch von Daten auf Basis der nachfolgenden "Bedingungen für den Datenträgeraustausch" vereinbart.
- 2. Die Bank nimmt von ihrem Kunden Überweisungsaufträge und Lastschrifteinzugsaufträge auf mit dem Kunden vereinbarten Datenträgern (z. B. Magnet-/Kassettenbänder, Disketten) entgegen. Sie stellt dem Kunden und/oder einem Kontobevollmächtigten Datenträger mit Informationen zu Kontobewegungen (z. B. Gutschriften und Belastungen) zur Verfügung, sofern dies zwischen Bank und dem Kunden gesondert vereinbart wurde.
- 3. Die Datenträger müssen in Satz- und Dateiaufbau und in den Spezifikationen den Angaben gemäß den Anhängen 1.1 6.1 entsprechen und sind durch Aufkleber gemäß den Anhängen 1.4 – 6.4 zu kennzeichnen.
- 4. Zur Kennzeichnung der einzelnen Auftragsart (z. B. Lastschrifteinzugsaufträge, Überweisungsaufträge) sind die in den Anhängen 1.2 – 6.2 dafür vorgesehenen Textschlüssel zu verwenden.

#### **II. Auftragserteilung durch den Kunden**

- Mit dem von ihm unterschriebenen Begleitzettel gemäß den Anhängen 1.3 6.3 autorisiert der Kunde innerhalb der vereinbarten Frist für die Einreichung des Begleitzettels den Auftrag, die auf den Datenträgern enthaltenen Überweisungs- und/oder Lastschrifteinzugsaufträge auszuführen.
- 2. Die Angaben zum Verwendungszweck haben sich ausschließlich auf den jeweiligen Zahlungsverkehrsvorgang im Datensatz C zu beziehen. Am Anfang des Datenfeldes C 16 "Verwendungszweck" sind linksbündig solche Angaben unterzubringen, auf die der Zahlungsempfänger<sup>[1](#page-0-0)\*</sup>beziehungsweise der Zahler<sup>[2](#page-0-1)</sup> maschinell zuzugreifen beabsichtigt oder die der Einreicher der Lastschriften benötigt, falls die Zahlung als unbezahlt bzw. unanbringlich an ihn zurückgeleitet wird.

Der Zahlungsempfänger bzw. der Zahler kann elektronisch übermittelte Zahlungsinformationen ohne gesonderte Vereinbarung mit dem Auftraggeber/Einreicher automatisch weiterverarbeiten, wenn dieser die Angaben in Datenfeld C 16 wie folgt strukturiert:

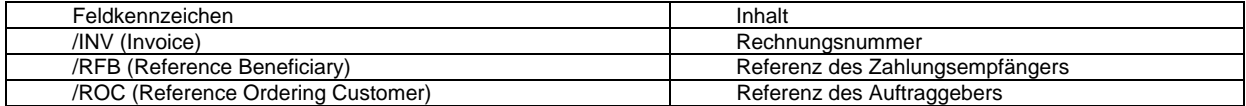

Im Zusammenhang mit dem Textschlüssel ,,54" (vermögenswirksame Leistungen) werden bestimmte Verwendungszweckangaben nur durch Textschlüssel-Ergänzungen (siehe Anhang 1.2) gekennzeichnet. Bei Überweisungen auf Sparkonten von Kreditinstituten erübrigt sich dadurch ein diesbezüglicher Text im Datenfeld C 16 "Verwendungszweck"; das Feld muss insofern leer bleiben. Sofern Sparleistungen jedoch auf Konten von Bausparkassen, Versicherungsunternehmen u. Ä. überwiesen werden, ist das Datenfeld Verwendungszweck wie folgt zu belegen:

- Bausparkonto- oder Versicherungsnummer (linksbündig),
- Name des Zahlungsempfängers.

Die Belegung der Verwendungszweckangaben darf außerdem vom Kunden nicht für die Vorgabe eines von ihm gewünschten Druckbildes benutzt werden, ohne dass die Stellenkapazität im Datenfeld C 16 des Datensatzes sowie in den nachfolgenden Erweiterungsteilen mit Verwendungszweckangaben voll ausgenutzt ist.

Verwendungszweckangaben dürfen nicht die Übermittlung einer gesonderten Nachricht außerhalb des Zahlungsverkehrs (z .B. Rechnung, Lohn- und Gehaltsabrechnung) ersetzen. Werbetexte dürfen in den Verwendungszweckangaben nicht enthalten sein.

3. Vor Anlieferung eines Datenträgers an die Bank hat der Kunde die Kontrollmaßnahmen gemäß den Anhängen 1.5 - 6.5 durchzuführen. Er ist verpflichtet, den Inhalt der von ihm gelieferten Datenträger mindestens für einen Zeitraum von zehn Kalendertagen ab Einlieferung bzw. ab Ausführungsdatum, sofern ein solches Datum im Feld 11 Datensatz A angegeben ist, in der Form nachweisbar zu halten, dass er sie der Bank auf Aufforderung kurzfristig auf besonders gekennzeichneten Duplikatsdatenträger nachliefern kann. Die Vereinbarung eines Datums für die Anlieferung von Datenträgern bei der Bank ist nicht zugleich die Vereinbarung eines

Ausführungstermins. Vielmehr bestimmt sich der Ausführungsbeginn nach dem für die jeweilige Auftragsart maßgeblichen Bedingungen für den Überweisungsverkehr bzw. der Inkassovereinbarung für den Lastschriftverkehr.

4. Der Kunde hat die Bankleitzahl des Zahlungsdienstleisters des Zahlungsempfängers bzw. des Zahlers sowie die Kontonummer des Zahlungsempfängers beziehungsweise Zahlers zutreffend anzugeben. Die in die Abwicklung des Zahlungsauftrages eingeschalteten Zahlungsdienstleister sind berechtigt, die Bearbeitung ausschließlich anhand dieser numerischen Angaben vorzunehmen. Fehlerhafte Angaben können Fehlleitungen des Zahlungsauftrags zur Folge haben.

 $\overline{a}$ 

<span id="page-0-0"></span>Im Dateiaufbau wird der Zahlungsempfänger als Begünstigter bezeichnet.

<span id="page-0-1"></span> $2$  Im Dateiaufbau wird der Zahler als Zahlungspflichtiger bezeichnet.

### **III. Rückruf**

### **GMBH**

Der Rückruf eines Datenträgers ist ausgeschlossen, sobald die Bank mit dessen Bearbeitung begonnen hat. Auch einzelne auf einem Datenträger enthaltene Überweisungs- und Lastschrifteinzugsaufträge können dann nur außerhalb des Datenträgeraustauschverfahrens über den mit der Bank vereinbarten Weg zurückgerufen werden.

Die Bank kann einen Rückruf nur beachten, wenn dieser so rechtzeitig zugeht, dass seine Berücksichtigung im Rahmen des ordnungsgemäßen Arbeitsablaufes möglich ist. Der Kunde muss der Bank dazu die Einzelangaben aus den Datenfeldern C 4, C 5, C 7, C 10, C 11, C 12, C 14 und C 15 des Originalauftrages sowie inhaltlich auch Angaben aus Datenfeld C 16 gemäß der Anhänge 1.1 - 6.1 mitteilen.

Um die Bearbeitung des Rückrufs durch die Bank zu erleichtern, sollte der Kunde zusätzlich die Anzahl und Summe der Beträge der C-Sätze der betreffenden logischen Datei sowie die Bezeichnung des Datenträgers angeben.

Änderungen eines Dateiinhaltes sind nur durch Rückruf der Datei und erneute Einlieferung möglich.

#### **IV. Kontrolle der Datenträger durch die Bank**

- 1. Die Bank führt die Kontrollmaßnahmen gemäß Aufzählung in den Anhängen 1.5 6.5 durch. Reicht der Kunde Datenträger mit Aufträgen ein, die erst später ausgeführt werden sollen, ist die Bank berechtigt, die Kontrollmaßnahmen erst unmittelbar vor der Bearbeitung durchzuführen.
- 2. Ergeben sich bei der Kontrolle der Datenträger durch die Bank Fehler, ist sie berechtigt, fehlerhafte Datensätze von der weiteren Bearbeitung auszuschließen, wenn die ordnungsgemäße Ausführung des Auftrages nicht sichergestellt werden kann. Hierüber wird sie den Kunden unverzüglich auf dem vereinbarten Weg informieren.
- 3. Stellt die Bank fest, dass sie einen Datenträger wegen seiner Beschaffenheit oder der Beschaffenheit der darauf gespeicherten Daten ganz oder teilweise nicht bearbeiten kann oder dass Unstimmigkeiten zwischen dem Datenträger und dem Begleitzettel bestehen, so wird sie den Auftrag nicht ausführen und den Kunden hierüber unverzüglich informieren.
- 4. Die Bank gibt dem Kunden die von ihm erhaltenen Datenträger nach Bearbeitung zurück, sofern dies vereinbart wurde.

#### **V. Ausführung der Aufträge**

- 1. Die Bank wird die Aufträge ausführen, wenn alle nachfolgenden Ausführungsbedingungen vorliegen:
	- Der Auftrag wurde nach II. 1 autorisiert,
	- die Kontrollen nach IV. haben ergeben, dass die Auftragsdatensätze weiterverarbeitet werden können und
	- die Ausführungsvoraussetzungen liegen nach den für die jeweilige Auftragsart maßgeblichen Bedingungen für den Überweisungsverkehr und der Inkassovereinbarung zum Lastschriftverkehr vor.
- 2. Liegen die Ausführungsbedingungen nach Nummer 1 nicht vor, wird die Bank den Auftrag nicht ausführen und den Kunden über die Nichtausführung unverzüglich auf dem vereinbarten Weg unterrichten. Soweit möglich, nennt die Bank dem Kunden die Gründe und Fehler, die zur Nichtausführung geführt haben, und Möglichkeiten, wie diese Fehler berichtigt werden können.

#### **VI. Auslieferung von Datenträgern an den Kunden**

Die Auslieferung von Daten an den Kunden zu gebuchten und/oder noch zu buchenden Umsätzen seiner Konten auf Datenträgern erfolgt nur, wenn dies gesondert vereinbart wurde.

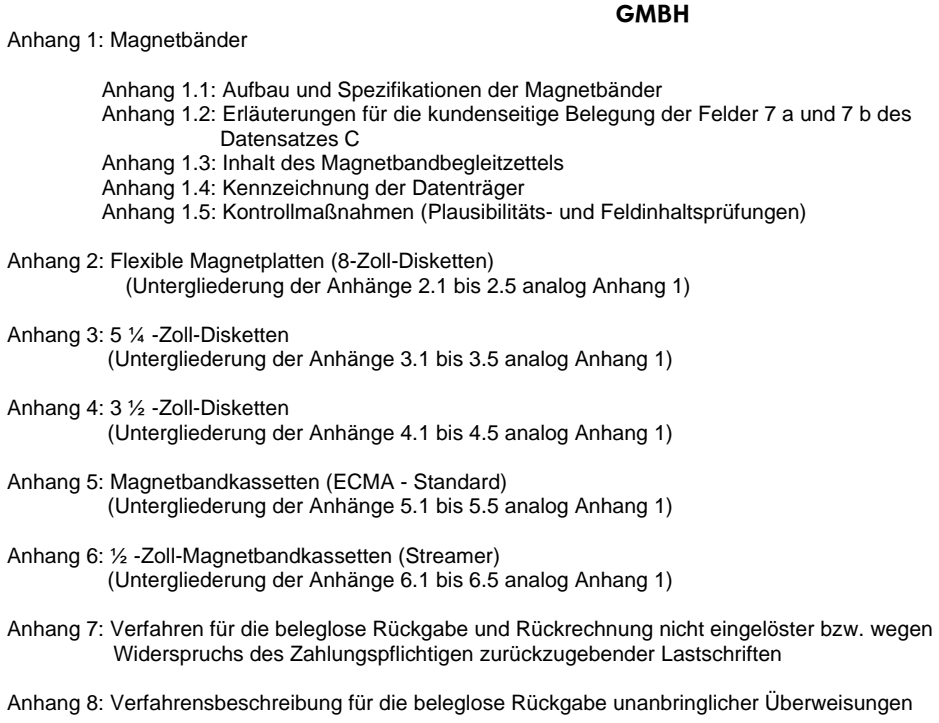

Anhang 9: Beleglose Zahlschein-Überweisungen

Anhang 9 a: Beschreibung der Prüfziffernberechnung für interne Zuordnungsdaten bei belegloser Übermittlung von Zahlschein - Überweisungen

### GMBH

#### **Anhang 1 Anhang 1.1 Aufbau und Spezifikation der Magnetbänder**

#### **Aufbau und Spezifikationen der Magnetbänder**

Die im beleglosen Datenträgeraustausch zu verwendenden Magnetbänder müssen in ihren technischen Eigenschaften DIN 66011, Blatt 1–3, entsprechen.

# **1 Kennsätze**

VOL1, HDR1, HDR2 (freigestellt) Bandmarke Bandende: Bandmarke, EOV1 bzw. EOF1, EOV2 bzw. EOF2 (freigestellt) Bandmarke Bandmarke (freigestellt)

Zur physischen Band- und Dateikennzeichnung sind Systemkennsätze zu verwenden, die in ihrem Aufbau den Konventionen der IBM-Systeme 370/30XX/43XX, der Siemens-Systeme 75XX/77XX oder vergleichbarer Systeme entsprechen.

#### **2 Dateiname**

DTAUS (in HDR1 Feld 3). Der Dateiname muss unbedingt am Anfang von Feld 3 des HDR1 stehen. Die Angabe von Zusatzinformationen (maximal 11 Stellen) hinter dem Dateinamen "DTAUS" ist zugelassen. Diese Zusatzinformationen sind durch einen Punkt (X '4B') von dem Dateinamen "DTAUS" zu trennen.

#### **3 Zeichendichte**

Vorzugsweise 6250, sonst 1600 bpi in 9-Spur-Aufzeichnung (EBCDI-Code).

#### **4 Zeichenvorrat**

Aus dem Zeichenvorrat des EBCDI-Codes sind alle Großbuchstaben sowie die numerischen Zeichen 0 bis 9 und die Sonderzeichen

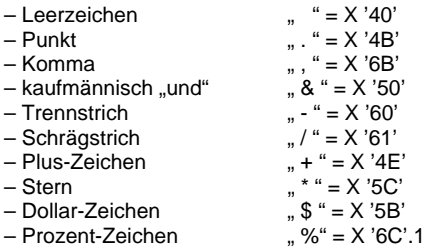

zugelassen. Die Umlaute Ä, Ö, Ü sowie das ß sind entweder zweibuchstabig (AE, OE, UE, SS) aufzuzeichnen oder wie folgt zu codieren:

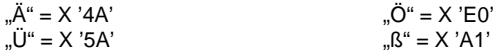

Für den richtigen Ausdruck davon abweichender Zeichen übernehmen die Kreditinstitute keine Haftung.

Das Kreditinstitut kann Kleinbuchstaben in Datensätzen in Großbuchstaben konvertieren oder diese Datensätze an den Einreicher zurückgeben; unzulässige Sonderzeichen kann es in Leerzeichen (Blanks) konvertieren.

#### **5 Dateiaufbau**

Die logische Datei ist wie folgt aufzubauen:

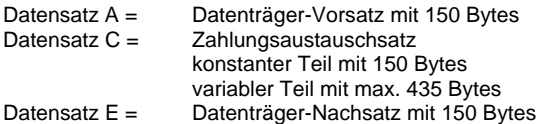

Eine logische Datei darf nur Gutschriften oder nur Lastschriften beinhalten. Auf einem Magnetband können mehrere logische Dateien nacheinander aufgezeichnet werden. Hierbei ist jedoch zu beachten, dass die Angabe von Systemkennsätzen nur am Bandanfang bzw. Bandende erfolgen darf. Mehrbanddateien (= eine Datei auf mehreren Bändern) müssen mit Systemkennsätzen gemäß Abschnitt (1) gekennzeichnet sein. Die Dateigröße darf 5 Magnetbänder nicht überschreiten.

#### **6 Magnetbandaufbau**

Nach den Konventionen für variable Satzlänge; gepackte Felder mit positivem Vorzeichen.

# **GMBH**

### **7 Sortierfolge**

Bankleitzahl des Kreditinstituts des Begünstigten/Zahlstelle (Feld C 4) und innerhalb der Bankleitzahl nach Kontonummer des Begünstigten/Zahlungspflichtigen (Feld C 5).

#### **8 Blocklänge**

Variabel, max. 3000 Bytes incl. Blocklängenfeld. Abweichungen von dem Aufbau und den Spezifikationen bedürfen besonderer Absprachen. Bei Verstößen gegen die EDV-spezifischen Konventionen, die zu einem Programmabbruch führen, insbesondere bei falscher Satzlänge und falschem Datenformat, ist der Empfänger berechtigt, das gesamte Magnetband zurückzugeben.

### **Aufbau und Erläuterungen des Magnetbandes**

### Datensatz A (Datenträger-Vorsatz)

Der Datensatz A enthält den Bandabsender und -empfänger; er ist je logische Datei nur einmal vorhanden.

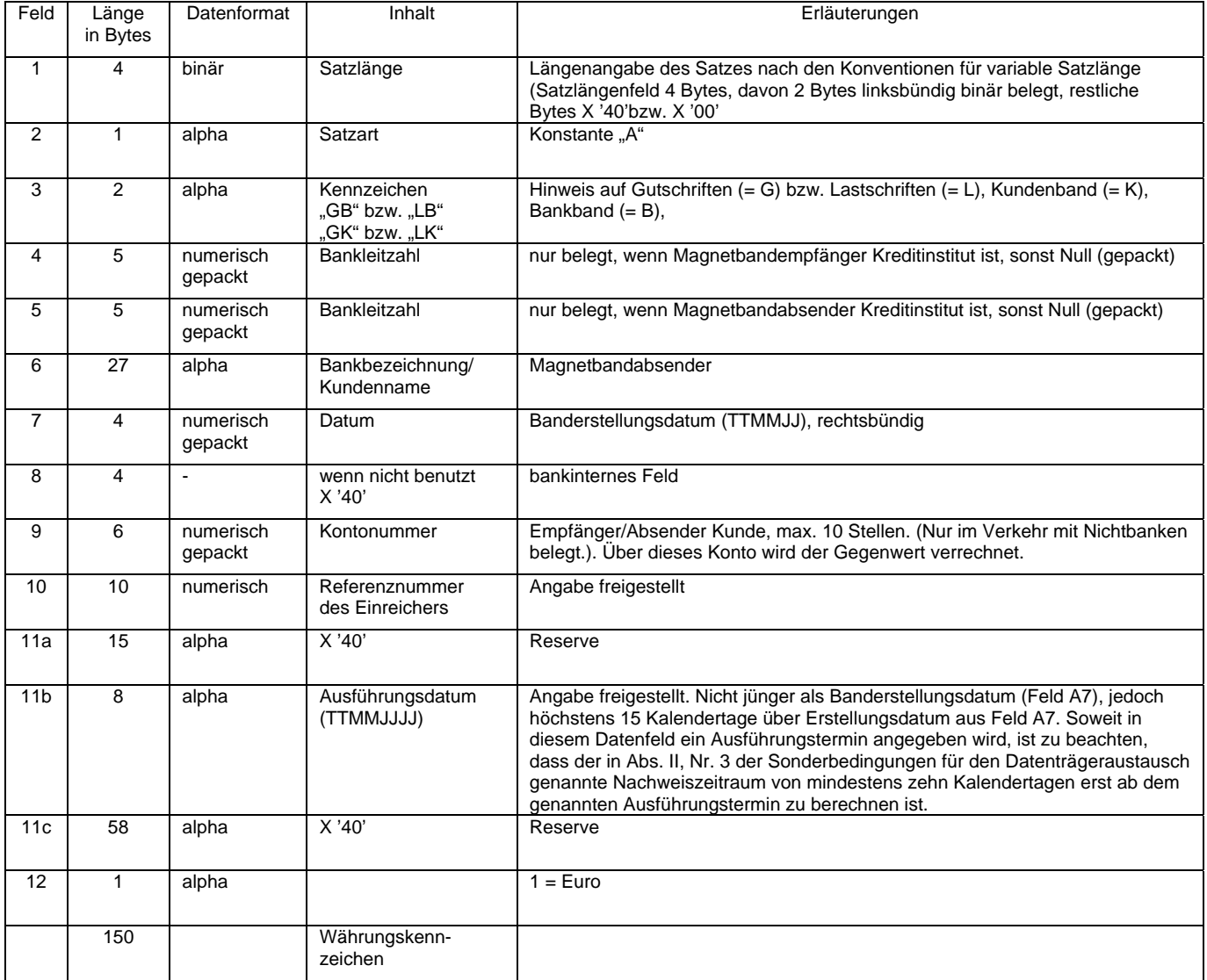

alpha = alpha-numerische Daten (linksbündig, nicht belegte Stellen X '40') numerisch = numerische Daten, ungepackt

numerisch gepackt = numerische Daten gepackt, positives Vorzeichen

### **GMBH**

#### **Datensatz C (Zahlungsaustauschsatz)**

Der Datensatz C enthält Einzelheiten über die auszuführenden Aufträge (Gutschriften bzw. Lastschriften). Er gliedert sich in einen konstanten und einen variablen Teil.

1. Konstanter Teil

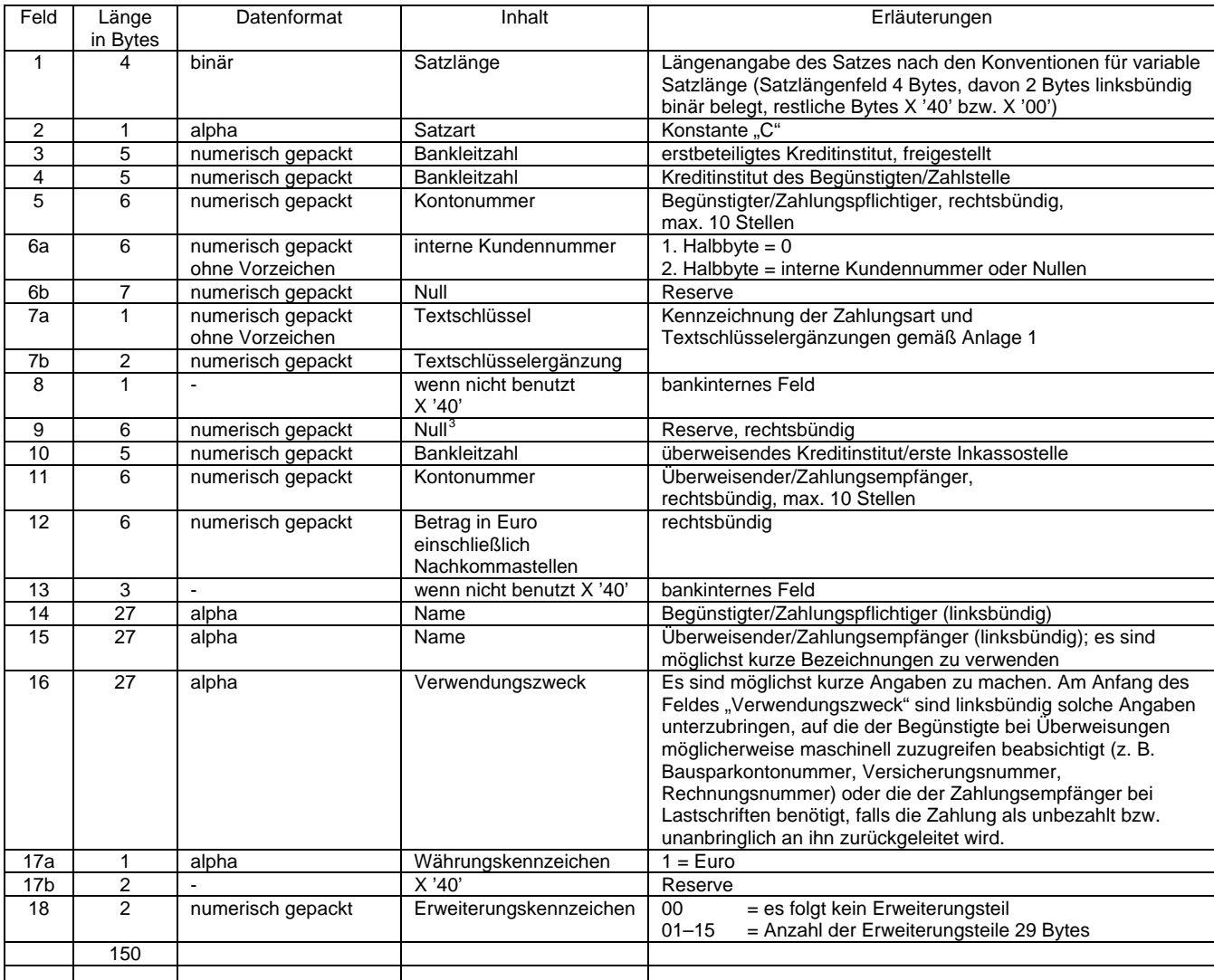

alpha = alpha-numerische Daten (linksbündig, nicht belegte Stellen X '40') numerisch = numerische Daten, ungepackt

numerisch gepackt = numerische Daten gepackt, positives Vorzeichen

 $\overline{a}$ 

<span id="page-5-0"></span> $3$  Feld kann bankseitig mit dem DM-Betrag zur Information belegt sein.

# **GMBH**

#### **Aufbau und Erläuterungen des Magnetbandes**

### **2. Variabler Teil**

Der variable Teil bildet mit dem konstanten Teil eine Einheit. Er ist nur dann vorhanden, wenn die Datenfelder im konstanten Teil für die Aufnahme von Informationen nicht ausreichen. Maximal können bis zu 15 Erweiterungsteile unter Beachtung der aufsteigenden Folge des Erweiterungskennzeichens an den konstanten Teil des Datensatzes C angehängt sein. Es können vorkommen:

- 1 Erweiterungsteil für "Begünstigter" bzw. "Zahlungspflichtiger" (01)<br>
bis zu 13 Erweiterungsteile für "Verwendungszweck" (alle 02)
- zu 13 Erweiterungsteile für "Verwendungszweck" (alle 02)<br>und 1 Erweiterungsteil für "Überweisender" bzw. "Zahlungs

Erweiterungsteile für "Überweisender" bzw. "Zahlungsempfänger" (03)

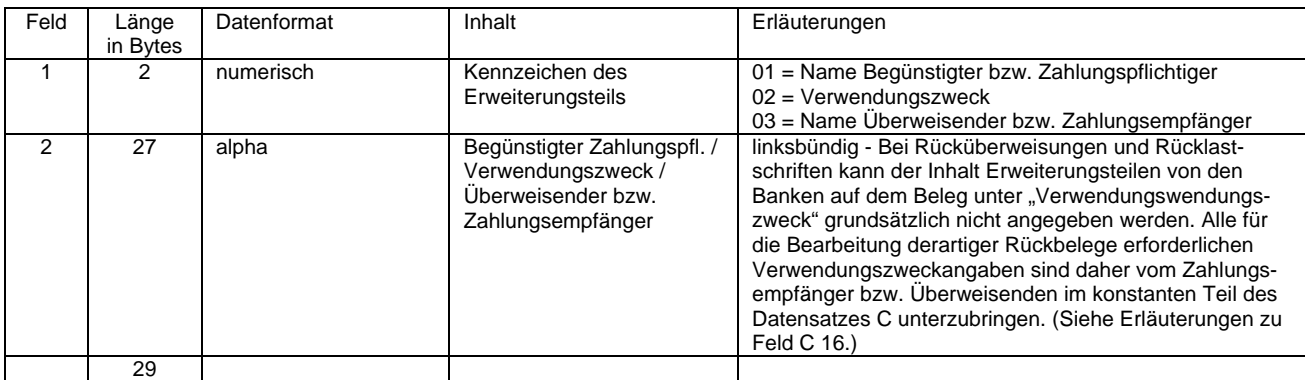

alpha = alpha-numerische Daten (linksbündig, nicht belegte Stellen X '40') numerisch = numerische Daten, ungepackt

numerisch gepackt = numerische Daten gepackt, positives Vorzeichen

### **Datensatz E (Datenträger-Nachsatz)**

Der Datensatz E dient der Abstimmung; er ist je logische Datei nur einmal vorhanden.

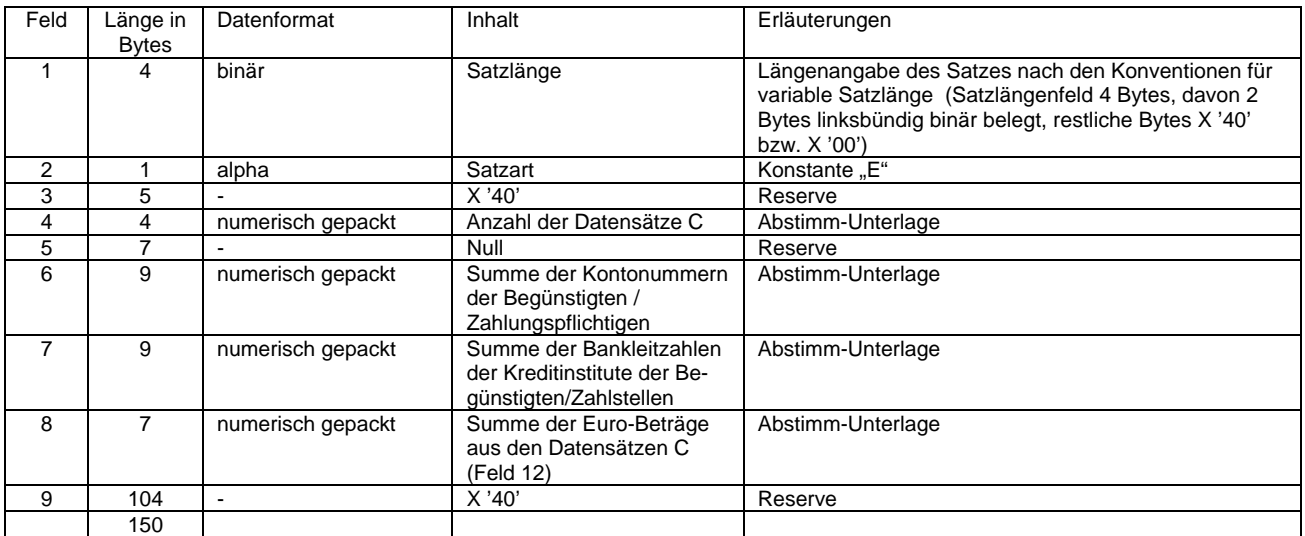

alpha = alpha-numerische Daten (linksbündig, nicht belegte Stellen X '40') numerisch = numerische Daten, ungepackt

numerisch gepackt = numerische Daten gepackt, positives Vorzeichen

### **GMBH**

#### **Anhang 1.2: Erläuterungen für die kundenseitige Belegung der Felder 7 a und 7 b des Datensatzes C**

Zur Kennzeichnung der Zahlungsart sind vom Kreditgewerbe einheitliche Textschlüssel festgelegt worden. Soweit für einzelne Gutschriftsarten besondere Textschlüssel vorgesehen wurden, sind diese unbedingt zu verwenden. Dies gilt vor allem für Lohn-, Gehalts- oder Rentengutschriften (Textschlüssel "53") und für vermögenswirksame Leistungen (Textschlüssel "54"). Öffentliche Kassen können die von ihnen überwiesenen Löhne und Gehälter mit dem Textschlüssel "56" kennzeichnen.

Folgende Belegungen der Datenfelder 7 a und 7 b können vorkommen:

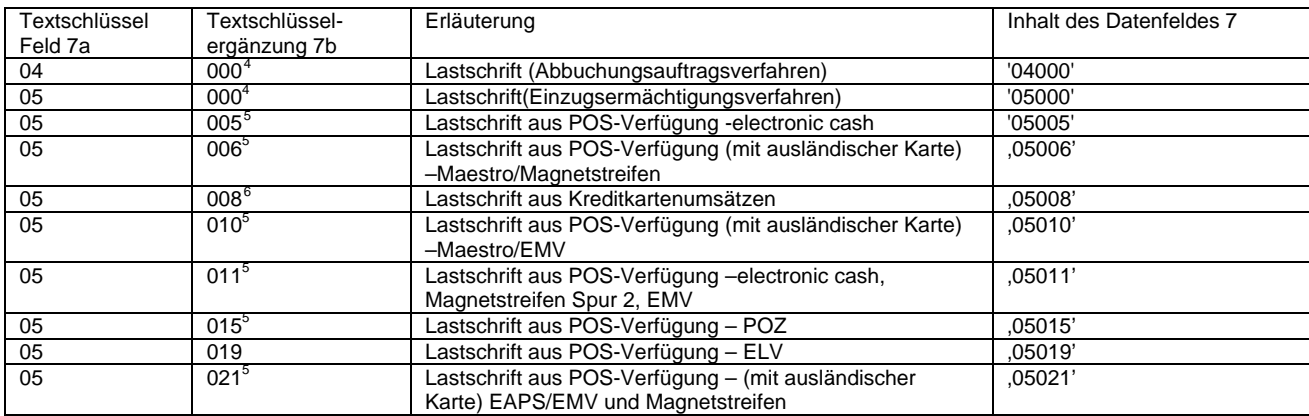

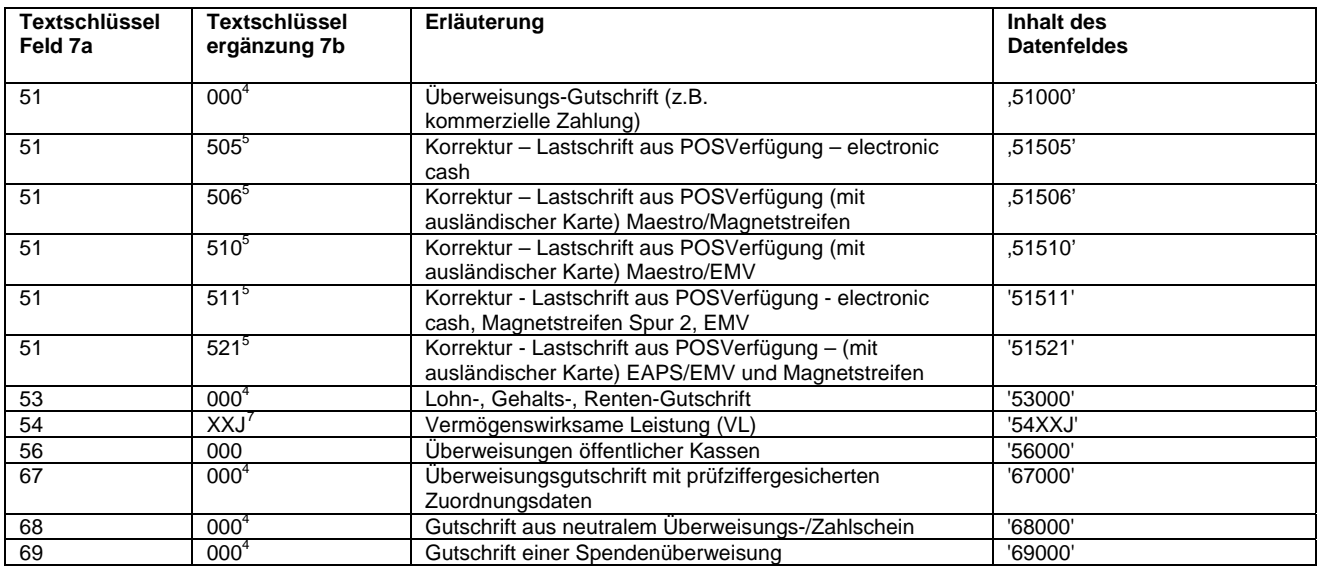

 $\overline{\phantom{a}}$ 

<span id="page-7-0"></span> $4$  Sofern es sich bei dem Überweisenden/Zahlungsempfänger um einen Gebietsfremdem im Sinne der Außenwirtschaftsverordnung handelt, sollte die Textschlüsselergänzung "000" durch "888" ersetzt werden.

<span id="page-7-1"></span><sup>5</sup> Verwendung nur durch Netzbetreiber zugelassen. Für kartenbasierte Zahlungstransaktionen gelten besondere Datenformat-

<span id="page-7-2"></span>Spezifikationen (nicht in Anlage 3 enthalten)<br><sup>6</sup> Nur für Kreditkartenorganisationen zugelassen. Für kartenbasierte Zahlungstransaktionen gelten besondere Datenformat-Spezifikationen (nicht in Anlage 3 enthalten)<br><sup>7</sup> Die Buchstaben "XX" sind wahlweise durch "00" oder durch den jeweiligen %-Satz der Sparzulage, der

<span id="page-7-3"></span>Buchstabe "J" durch die letzte Ziffer des Jahres, für das die Leistung gelten soll, zu ersetzen. Beispiel: Bei einer Zahlung für 2001 mit 10%-iger Sparzulage lautet die korrekte Belegung des Datenfeldes 7: "54 001" oder "54 101".

### **GMBH**

### **Anhang 1.3: Inhalt des Magnetbandbegleitzettels**

Der einem Magnetband beizufügende Begleitzettel muss nachfolgende Mindestangaben enthalten. Dabei ist die Reihenfolge der Mindestangaben unbedingt einzuhalten; zusätzliche Angaben sind ober- oder unterhalb der geforderten Mindestangaben anzuordnen. Bei Magnetbändern mit mehreren logischen Dateien ist für jede Datei ein Magnetbandbegleitzettel auszuschreiben.

Magnetbandbegleitzettel belegloser Datenträgeraustausch Sammel-Überweisung/-Einziehungsauftrag Bandnummer des ersten Magnetbandes<sup>[8](#page-8-0)</sup> Bandnummer des zweiten Magnetbandes Bandnummer des dritten Magnetbandes Bandnummer des vierten Magnetbandes **Falls Erforderlich** Bandnummer des fünften Magnetbandes **Erstellungsdatum** Zeichendichte Bpi Header-Anzahl Anzahl Der Datensätze C (Stückzahl) Summe Euro Der Datensätze C (Feld 12) Kontrollsumme der Kontonummern der Begünstigten/Zahlungspflichtigen/ Scheckaussteller Kontrollsumme der Bankleitzahlen der Kreditinstitute der Begünstigten/Zahlstellen/Bezogenen Kreditinstitute Bankleitzahl/Kontonummer des Absenders Name; Bankleitzahl/Kontonummer des Empfängers Ort, Datum Firma und Unterschrift des Absenders

#### **Anhang 1.4: Kennzeichnung der Datenträger**

Die Magnetbänder sind durch Aufkleber mit folgenden Angaben zu kennzeichnen:

- Name und Bankleitzahl/Kontonummer des Magnetbandabsenders
- Magnetbandnummer<sup>[9](#page-8-1)</sup>

- Dateiname: DTAUS

### **Anhang 1.5: Kontrollmaßnahmen (Plausibilitäts- und Feldinhaltsprüfungen)**

Nach Erhalt und vor Weiterleitung einer Datei im Diskettenformat sind die Datensätze C wie folgt maschinell zu prüfen:

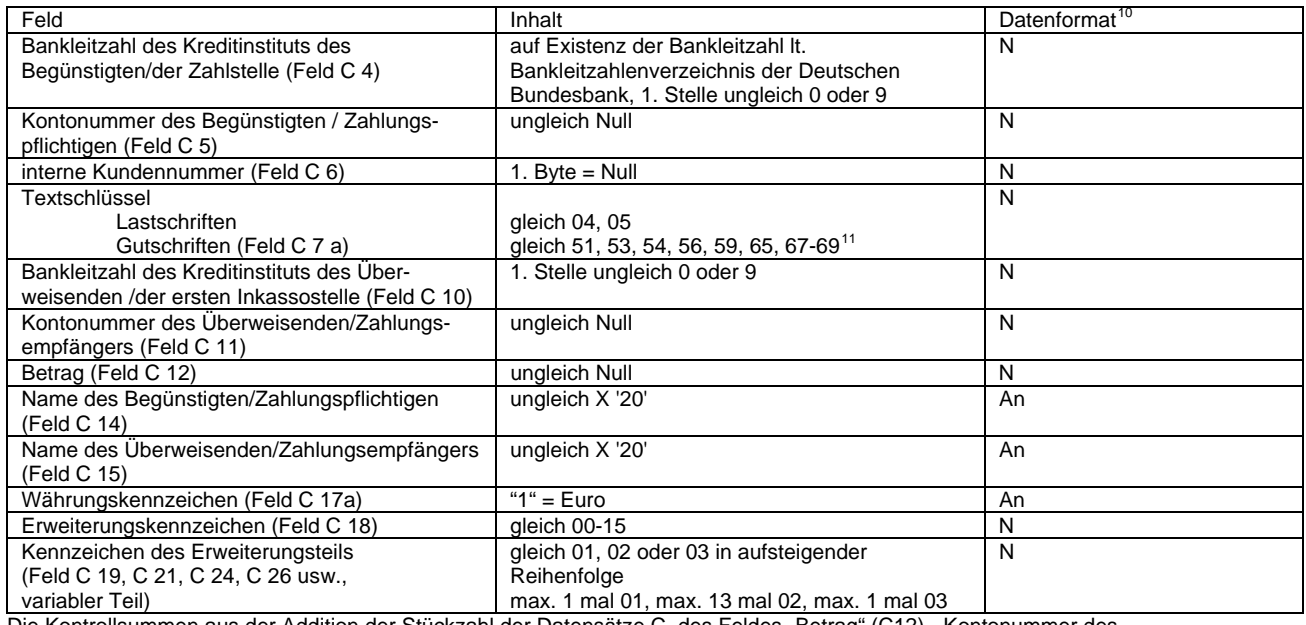

Die Kontrollsummen aus der Addition der Stückzahl der Datensätze C, des Feldes "Betrag" (C12), "Kontonummer des Begünstigten/Zahlungspflichtigen" (C5) und "Bankleitzahl Kreditinstitut des Begünstigten/Zahlstelle" (C4) müssen mit den Angaben im Datensatz E übereinstimmen.

e<br><sup>8</sup> Volume serial-number ggf. Hinweis aus Duplikatband

<span id="page-8-0"></span><sup>&</sup>lt;sup>9</sup> Volume serial-number

<span id="page-8-2"></span><span id="page-8-1"></span> $10$  an = alphanummerisch; n = nummerische Daten ungepackt. Alphanummerische Werte im ASCII-Format werden linksbündig eingestellt und rechts mit Blanks (X'20') aufgefüllt. Nummerische Felder werden rechtsbündig angeordnet und links mit Nullwerten (X'30') aufgefüllt.

<span id="page-8-3"></span> $11$  Bei bankseitig ausgelieferten Dateien im Magnetbandformat zusätzlich Textschlüssel 09, 59, 67, 68 und 69.

# **GMBH**

### **Anhang 2: Flexible Magnetplatten (8-Zoll-Disketten) Anhang 2.1: Aufbau und Spezifikationen der flexiblen Magnetplatten (8-Zoll-Disketten)**

Für die im beleglosen Datenträgeraustausch zu verwendenden Disketten gelten die Konventionen nach IBM - System 3740 (IBM-Basisdatenaustausch) oder vergleichbarer Systeme. Hinsichtlich der technischen Eigenschaften gilt DIN 66 237, Teil 1 und 2.

(1) Kennsätze: VOL1, HDR1

(2) Dateiname: DTAUS (in HDR1 Feld 3)

(3) Zeichencode, Zeichenvorrat:

### EBCDI-Code

Aus diesem Zeichenvorrat des EBCDI-Codes sind alle Großbuchstaben sowie die numerischen Zeichen 0 bis 9 und die Sonderzeichen:

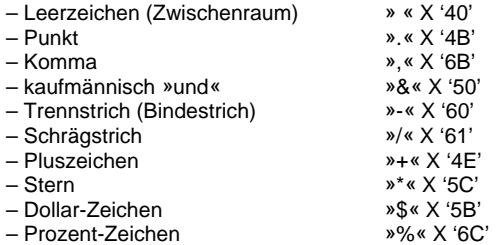

zugelassen, die Umlaute Ä, Ö, Ü sowie das "ß" sind entweder zweibuchstabig (AE, OE, UE, SS) aufzuzeichnen oder wie folgt zu codieren:

 $\ddot{A} = X' 4A'$  $\ddot{O} = X 'EO'$  $Ü = X '5A'$  $\beta$  = X 'A1'

Für den richtigen Ausdruck davon abweichender Zeichen übernehmen die Kreditinstitute keine Haftung. Datensätze mit Kleinbuchstaben werden an die Einreicher zurückgegeben.

(4) Dateiaufbau: Die logische Datei ist wie folgt aufzubauen: Datensatz A = Datenträger-Vorsatz Datensatz C = Zahlungsaustauschsatz Datensatz E = Datenträger-Nachsatz

Eine logische Datei darf nur Gutschriften oder nur Lastschriften enthalten. Auf einer Diskette kann maximal eine logische Datei (für Gutschriften oder für Lastschriften) aufgezeichnet werden.

Mehrdiskettendateien (= eine Datei auf mehreren Disketten) werden nach besonderer Vereinbarung angenommen; sie müssen mit Systemkennsätzen gem. Abschnitt (1) gekennzeichnet sein. Die maximale Dateigröße (Anzahl der Disketten) wird besonders vereinbart.

(5) Sortierfolge:

Bankleitzahl des Kreditinstituts des Begünstigten/Zahlstelle (Feld C 4) und innerhalb der Bankleitzahl nach Kontonummer des Begünstigten/Zahlungspflichtigen (Feld C 5)

Abweichungen von dem Aufbau und den Spezifikationen bedürfen besonderer Vereinbarungen. Bei Verstößen gegen EDV-spezifische Konventionen, die zu einem Programmabbruch führen, insbesondere bei falscher Satzlänge und falschem Datenformat, ist der Empfänger berechtigt, die Diskette zurückzugeben.

# **GMBH**

Aufbau und Erläuterungen der 8-Zoll-Disketten

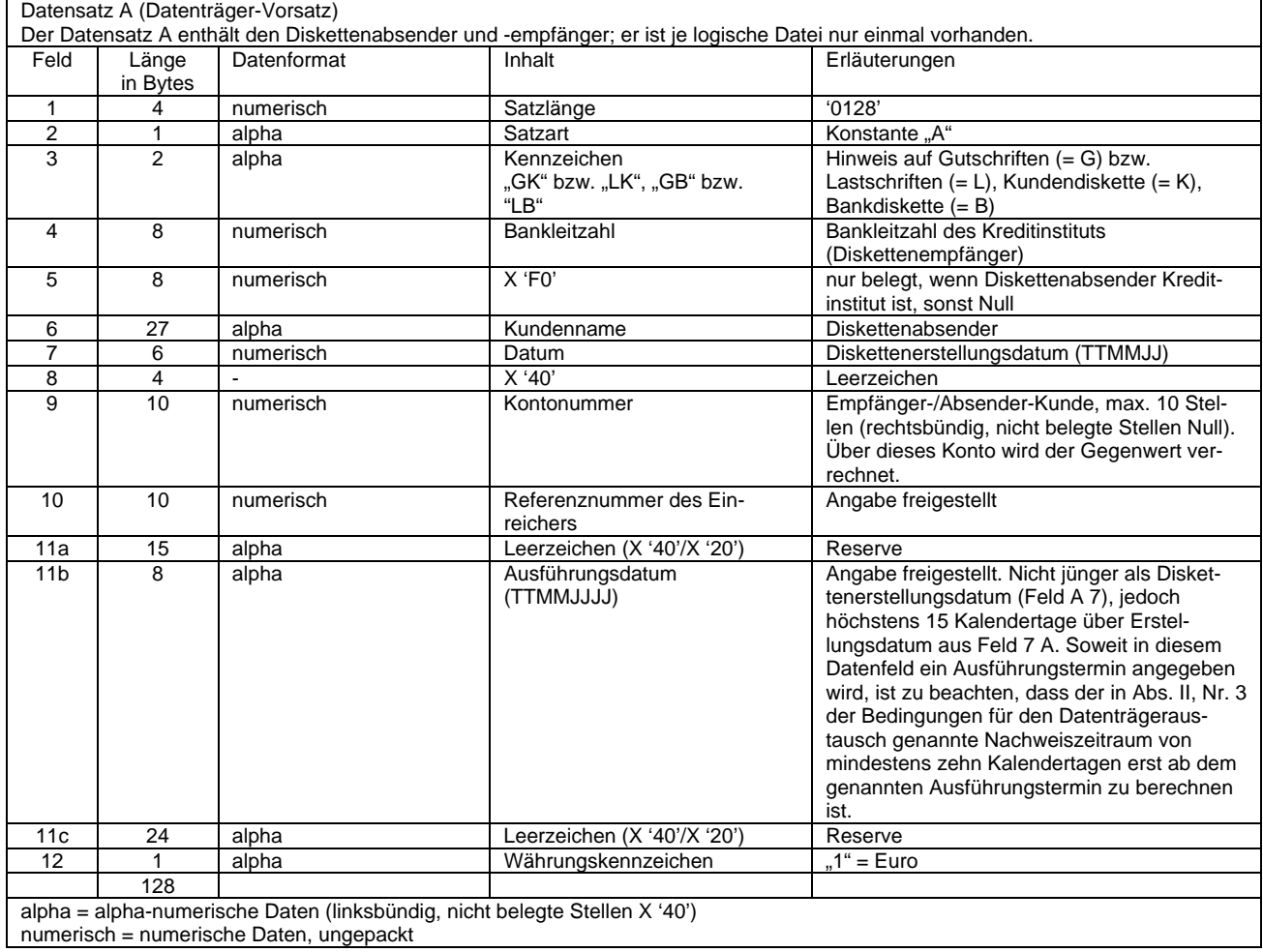

### **GMBH**

### Aufbau und Erläuterungen der 8-Zoll-Disketten

Datensatz C (Zahlungsaustauschsatz), 1. Konstanter Teil, 1. Satzabschnitt Der Datensatz C enthält Einzelheiten über die auszuführenden Aufträge (Gutschriften bzw. Lastschriften). Er gliedert sich in einen konstanten und einen variablen Teil. Der Datensatz C muss jeweils mit einem Satzabschnitt beginnen. Feld Länge in Bytes Datenformat Inhalt Inhalt Erläuterungen 1 4 numerisch Satzlänge Die Satzlängenangabe bezieht sich mit Ausnahme des konstanten Teils nicht auf die Satzabschnittslänge der Disketten, sondern auf die logische Satzlänge (konstanter Teil 187 Bytes + Erweiterungsteil[e] zu 29 Bytes),<br>max. '0622'<sup>[12](#page-11-0)</sup> 2 | 1 | alpha | Satzart | Konstante 'C' 3 8 numerisch Bankleitzahl erstbeteiligtes Kreditinstitut, freigestellt 4 8 numerisch Bankleitzahl Kreditinstitut des Begünstigten/Zahlstelle 5 10 numerisch Kontonummer Begünstigter/Zahlungspflichtiger, rechtsbündig, nicht belegte Stellen Null 6 13 numerisch interne Kontonummer 1. Byte = 0; 2.–12. Byte = interne Kundennummer oder Nullen; 13. Byte = 0 7a 2 numerisch Textschlüssel Kennzeichnung der Zahlungsart und Textschlüsselergänzungen gemäß Anhang 1.2 7b 3 numerisch Textschlüsselergänzung 8 1 - X '4[0'](#page-11-1) bankinternes Feld<br>9 11 numerisch Null<sup>13</sup> rechtshündig Res 11 numerisch Null<sup>13</sup> Null<sup>13</sup> rechtsbündig, Reserve 10 8 numerisch Bankleitzahl überweisendes Kreditinstitut/erste Inkassostelle 11 | 10 | numerisch | Kontonummer | Überweisender/Zahlungsempfänger, rechtsbündig, nicht belegte Stellen Null 12 | 11 | numerisch | Betrag in Euro einschl. Nachkommastellen rechtsbündig 13 3 - X '40' Reserve 14a 27 alpha Name Begünstigter/Zahlungspflichtiger, linksbündig 14b 8 - X<sup>40</sup>' X<sup>40</sup>' Leerzeichen, nur zur Abgrenzung des Satzabschnittes (darf keine Daten enthalten) 128 15 27 alpha Name Uberweisender/Zahlungsempfänger (linksbündig) Es sind möglichst kurze Bezeichnungen zu verwenden. 16 27 alpha Verwendungszweck Es sind möglichst kurze Angaben zu machen. Linksbündig sind solche Angaben unterzubringen, auf die der Begünstigte bei Überweisungen möglicherweise maschinell zuzugreifen beabsichtigt (z.B. Bausparkonto-,

C 53) sind somit in der Satzlängenangabe nicht zu berücksichtigen<br>13 Euriki in der Satzlängenangabe nicht zu berücksichtigen

 $\overline{\phantom{a}}$ 

Versicherungs-, Rechnungsnummer) oder die der Zahlungsempfänger bei Lastschriften benötigt, falls die Zahlung als unbezahlt bzw.

01–15 = Anzahl der Erweiterungsteile<br>numerisch = numerische Daten, ungepackt

unanbringlich zurückgeleitet wird.<br>"1" = Euro

18 2 numerisch Erweiterungskennzeichen 00 = es folgt kein Erweiterungsteil

17a 1 alpha Währungskennzeichen "1" = Europa 1<br>17b 2 - X '40'/X '20' Reserve

17b 2 - X '40'/X '20'<br>18 2 numerisch Erweiterungskennzeichen

alpha = alpha-numerische Daten (linksbündig, nicht belegte Stellen X '40')

<span id="page-11-0"></span><sup>&</sup>lt;sup>12</sup> Die nur zur Abgrenzung des jeweiligen Satzabschnittes dienenden Felder des variablen Datensatzes (Felder C 23, C 32, C 41, C 50,

<span id="page-11-1"></span><sup>13</sup> Feld kann bankseitig mit dem DM-Betrag zur Information belegt sein.

# **GMBH**

### Aufbau und Erläuterungen der 8-Zoll-Disketten

Datensatz C, 2. Variabler Teil, noch 2. Satzabschnitt Der variable Teil bildet mit dem konstanten Teil eine Einheit. Er ist nur dann vorhanden, wenn die Datenfelder im konstanten Teil für die Aufnahme von Informationen nicht ausreichen. Maximal können bis zu 6 Satzabschnitte für den Datensatz C belegt sein. Es können vorkommen: 1 Erweiterungsteil für "Begünstigter" bzw. "Zahlungspflichtiger" (01), 13 Erweiterungsteile für "Verwendungszweck" (alle 02) und 1 Erweiterungsteil für "Überweisender" bzw. "Zahlungsempfänger" (03). Bei Rücküberweisungen und Rücklastschriften wird der Inhalt von Erweiterungsteilen nicht angegeben. Alle für die Bearbeitung derartiger Rücküberweisungen und Rücklastschriften erforderlichen Verwendungszweckangaben sind daher vom Zahlungsempfänger bzw. Überweisenden im konstanten Teil des Datensatzes C (Feld C 16) unterzubringen. 19 2 numerisch Kennzeichen des **Erweiterungsteils**  $01$  = Name des Begünstigten/Zahlungspflichtigen 02 = Verwendungszweck 03 = Name Überweisender bzw. Zahlungsempfänger 20 27 alpha Begünstigter bzw. Zahlungspflichtiger/Verwendungszweck/Überweisender bzw. Zahlungsempfänger linksbündig 21 2 numerisch Kennzeichen des Erweiterungsteils (wie Feld 19) 22 27 alpha Daten des Erweiterungsteils (wie Feld 20) 23 11 - X '40' Leerzeichen, nur zur Abgrenzung des Satzabschnittes (darf keine Daten enthalten)  $\frac{128}{2}$ 24 2 numerisch Kennzeichen des Erweiterungsteils (wie Feld 19) 25 27 alpha Daten des **Erweiterungsteils** (wie Feld 20) 26 2 numerisch Kennzeichen des **Erweiterungsteils** (wie Feld 19) 27 | 27 | alpha | Daten des Erweiterungsteils (wie Feld 20) 28 2 numerisch Kennzeichen des **Erweiterungsteils** (wie Feld 19) 29 27 alpha Daten des Erweiterungsteils (wie Feld 20) 30 2 numerisch Kennzeichen des Erweiterungsteils (wie Feld 19) 31 27 alpha Daten des Erweiterungsteils (wie Feld 20) 32 12 – X '40' Leerzeichen, nur zur Abgrenzung des Satzabschnittes (darf keine Daten enthalten) 128 Für darüber hinaus noch erforderliche Erweiterungsteile stehen der 4. bis 6. Satzabschnitt zur Verfügung. Der Aufbau des 4.und 5. Satzabschnittes entspricht dem des 3. Satzabschnittes. Satzabschnitt 6 enthält nur einen Erweiterungsteil. alpha = alpha-numerische Daten (linksbündig, nicht belegte Seiten X '40')

numerisch = numerische Daten, ungepackt

# **GMBH**

Aufbau und Erläuterungen der 8-Zoll-Disketten

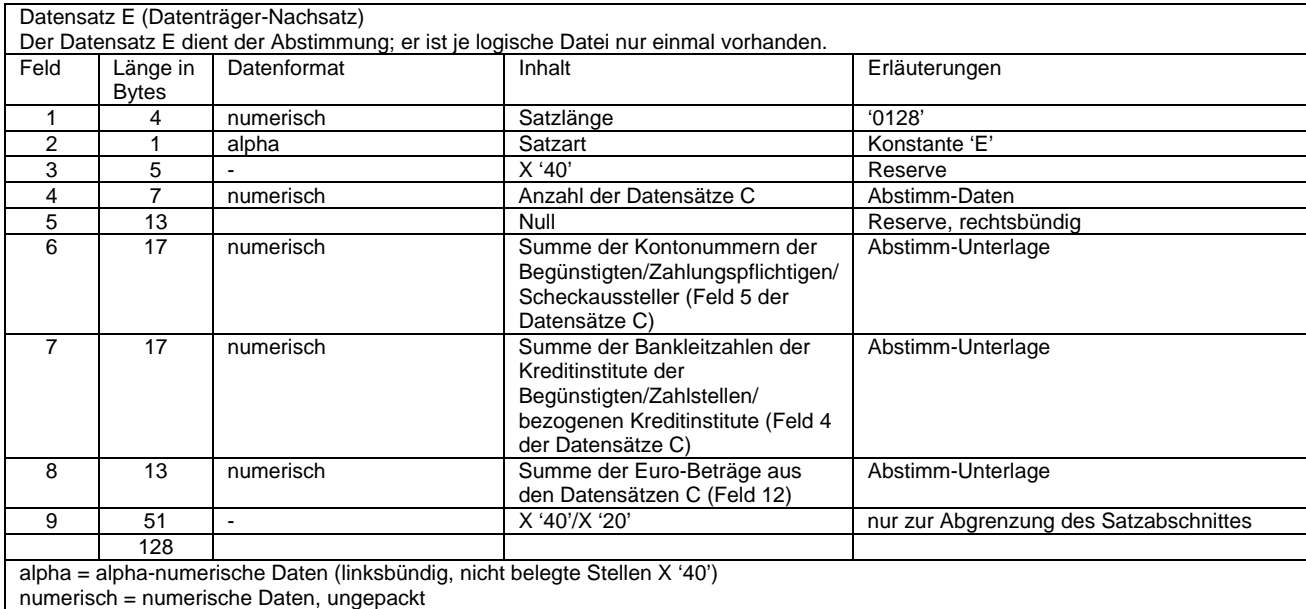

### **Anhang 2.2: Erläuterungen für die kundenseitige Belegung der Felder 7 a und 7 b des Datensatzes C**

siehe Anhang 1.2

### **Anhang 2.3: Inhalt des Disketten-Begleitzettels**

Der einer Diskette beizufügende Begleitzettel muss nachfolgende Mindestangaben enthalten. Dabei ist die Reihenfolge der Mindestangaben unbedingt einzuhalten; zusätzliche Angaben sind ober- oder unterhalb der geforderten Mindestangaben anzuordnen. Bei Disketten mit mehreren logischen Dateien ist für jede Datei ein Begleitzettel auszuschreiben.

Begleitzettel Belegloser Datenträgeraustausch Überweisung/-Einziehungsauftrag Vol-Nummer der Diskette<sup>1</sup> Erstellungsdatum Anzahl der Datensätze C (Stückzahl) Summe Euro der Datensätze C (Feld 12) Kontrollsumme der Kontonummern der Begünstigten/Zahlungspflichtigen/Scheckaussteller Kontrollsumme der Bankleitzahlen der Kreditinstitute der Begünstigten/Zahlstellen/Bezogenen Kreditinstitute Bankleitzahl/Kontonummer des Absenders Name, Bankleitzahl/Kontonummer des Empfängers Ort, Datum Firma und Unterschrift des Absenders

### **Anhang 2.4: Kennzeichnung der Diskette**

Die Disketten sind durch Aufkleber mit folgenden Angaben zu kennzeichnen:

Name und Bankleitzahl/Kontonummer des Diskettenabsenders Diskettennummer (Vol-Nummer)<br>Dateiname: Dtaus<sup>[15](#page-13-1)</sup>

 $\overline{a}$ 

<span id="page-13-1"></span><span id="page-13-0"></span><sup>&</sup>lt;sup>14</sup> Bei Mehrdiskettendateien Reihenfolge entsprechend den fortlaufenden Dateiabschnitten<br><sup>15</sup> Volume serial-number

GMBH

# **Anhang 2.5: Kontrollmaßnahmen (Plausibilitäts- und Feldinhaltsprüfungen)**

Nach Erhalt und vor Weiterleitung einer Diskette sind die Datensätze C wie folgt maschinell zu prüfen:

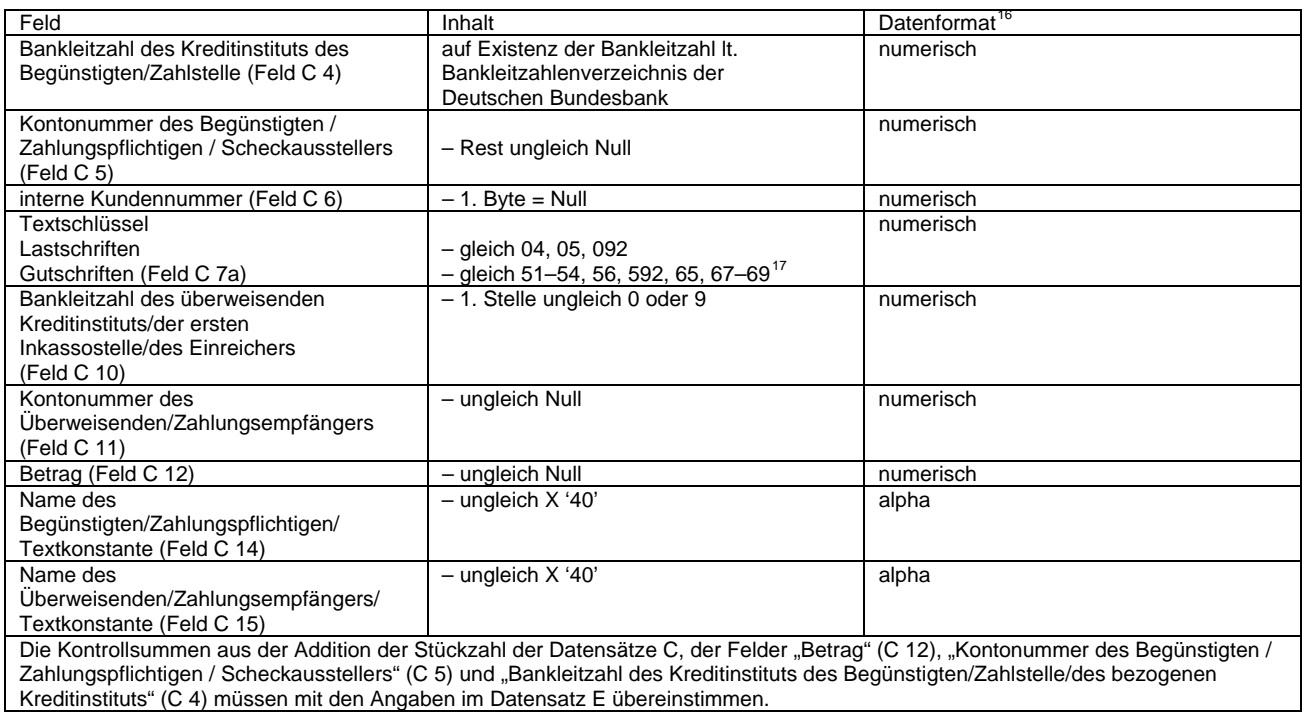

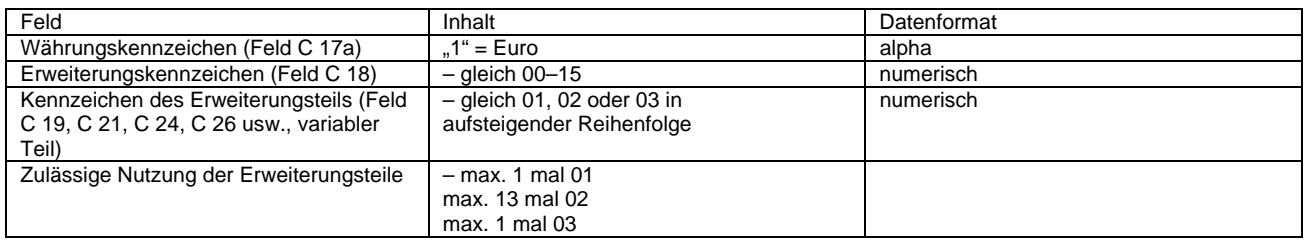

 $\overline{\phantom{a}}$ 

<span id="page-14-1"></span><span id="page-14-0"></span><sup>&</sup>lt;sup>16</sup> alpha = alpha-numerische Daten (linksbündig, nicht belegte Stellen X '40'); numerisch = numerische Daten, ungepackt

<sup>&</sup>lt;sup>17</sup> Textschlüssel 09, 59 nur bei bankseitig ausgelieferten Disketten

# **GMBH**

### **Anhang 3: 5 ¼-Zoll-Disketten Anhang 3.1[18](#page-15-0) Aufbau und Spezifikationen der 5 ¼-Zoll-Disketten**

Für die im beleglosen Datenträgeraustausch zu verwendenden 5 ¼-Zoll-Disketten gelten bezüglich der Dateiorganisation die<br>Konventionen der MS-DOS<sup>[19](#page-15-1)</sup>-Betriebssysteme ab Version 2.0.

Unter-Verzeichnisse sind nicht zulässig.

Die Aufzeichnung muss in doppelter oder hoher Zeichendichte erfolgen.

Die Disketten können ein- oder zweiseitig beschrieben werden. Es sind nur solche Disketten zulässig, die vom Hersteller als für doppelte Zeichendichte (DD = Double Density) bzw. hohe Zeichendichte (HD = High Density)und zweiseitige Beschriftung (DS) geeignet ausgewiesen sind.

Weiterhin gelten folgende Spezifikationen:

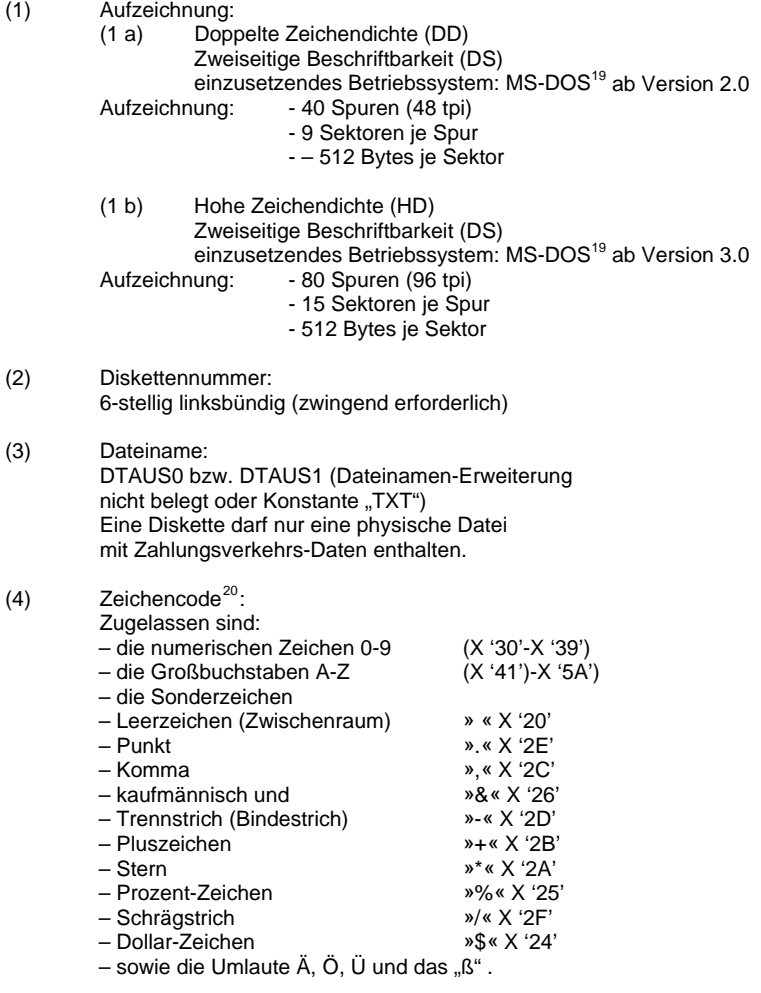

 $\overline{\phantom{a}}$ 

 $^{18}$  Wegen der Satzbeschreibung siehe Anhang 4.1

<span id="page-15-1"></span><span id="page-15-0"></span><sup>19</sup> MS-DOS ist ein Warenzeichen der Microsoft Corp.

<span id="page-15-2"></span> $^{20}$  Codierungen gemäß DIN 66 003 (Ausgabe Juni 1974), Code Tabelle 2, deutsche Referenz-Version, auch für DFÜ-Datensätze maßgeblich. Festgelegte Abweichungen sind bei Kennziffer 1 zum Dateinamen möglich.

### **GMBH**

Bei Kennziffer 0 zum Dateinamen (DTAUS0) gelten für die Umlaute und das "ß" die Codierungen:  $\ddot{A} = X '5B'$ 

 $\ddot{O} = X '5C'$  $Ü = X '5D'$ 

 $B = X'7E'.$ 

Bei Kennziffer 1 zum Dateinamen (DTAUS1) gelten für die Umlaute und das "ß" die Codierungen:<sup>[21](#page-16-0)</sup>  $\ddot{A} = X ' 8E'$ 

- $\ddot{O} = X '99'$
- $Ü = X '9'$
- $B = X 'E1'.$

Innerhalb einer physischen Datei ist eine unterschiedliche Codierung nicht zulässig.

 Für den richtigen Ausdruck davon abweichender Zeichen übernehmen die Kreditinstitute keine Haftung. Datensätze mit Kleinbuchstaben werden an die Einreicher zurückgegeben.

(5) Dateiformat:

 Direkt-Zugriffsdateien; physische Satzlänge 128 Bytes; die Datensätze A und E (Ziffer 5) bestehen aus je einem physischen Satz à 128 Bytes. Die Datensätze C setzen sich aus mindestens zwei Satzabschnitten (physischen Sätzen) à 128 Bytes zusammen.<sup>[22](#page-16-1)</sup>

(6) Dateiaufbau:

 Die logische Datei ist wie folgt aufzubauen: Datensatz A = Datenträger-Vorsatz Datensatz C = Zahlungsaustauschsatz Datensatz E = Datenträger-Nachsatz

Eine logische Datei darf nur Gutschriften oder nur Lastschriften enthalten.

Auf einer Diskette kann maximal eine logische Datei (für Gutschriften oder für Lastschriften) aufgezeichnet werden.

Mehrdiskettendateien (= eine Datei auf mehreren Disketten) sind nicht zulässig.

Abweichungen von dem Aufbau und den Spezifikationen bedürfen besonderer Vereinbarungen.

Bei Verstößen gegen die EDV-spezifischen Konventionen, die zu einem Programmabbruch führen, insbesondere bei falscher Satzlänge und falschem Datenformat, ist der Empfänger berechtigt, die Diskette zurückzugeben.

### **Anhang 3.2: Erläuterungen für die kundenseitige Belegung der Felder 7 a und 7 b des Datensatzes C**  siehe Anhang 1.2

#### **Anhang 3.3: Inhalt des Diskettenbegleitzettels**  siehe Anhang 4.3

**Anhang 3.4: Kennzeichnung der Diskette** 

siehe Anhang 4.4

 $\overline{\phantom{a}}$ 

**Anhang 3.5: Kontrollmaßnahmen (Plausibilitäts- und Feldinhaltsprüfungen)**  siehe Anhang 4.5

<span id="page-16-0"></span> $^{21}$  Diese Codierungen gelten auch für DFÜ-Datensätze

<span id="page-16-1"></span> $22$  Es darf nur der in Ziffer 4 festgelegte Zeichenvorrat verwendet werden. Insbesondere darf die Datei keine Format-, Trenn- und Steuerzeichen enthalten.

# **GMBH**

# **Anhang 4: 3 ½-Zoll-Disketten**

**Anhang 4.1: Aufbau und Spezifikationen der 3 ½-Zoll-Disketten** 

Für die im beleglosen Datenträgeraustausch zu verwendenden 3 1½-Zoll-Disketten gelten bezüglich der Dateiorganisation die Konventionen der MS-DOS18<sup>[23](#page-17-0)</sup>-Betriebssysteme ab Version 3.0. Unter-Verzeichnisse sind nicht zulässig.

Die Aufzeichnung muss in doppelter Zeichendichte erfolgen. Die Disketten können ein- oder zweiseitig beschrieben werden. Es sind nur solche Disketten zulässig, die vom Hersteller als für die Aufzeichnungsdichten "DD" (Double Density) bzw. "HD" (High Density) und zweiseitige Beschriftung (DS) geeignet ausgewiesen sind.

Weiterhin gelten folgende Spezifikationen:

- (1) Aufzeichnung 80 Spuren pro Seite
	- 9 Sektoren je Spur (bei Double Density/ "DD")
	- 18 Sektoren je Spur (bei High Density/ "HD")
	- 512 Bytes je Sektor

(2) Diskettennummer: 6-stellig linksbündig (zwingend erforderlich)

(3) Dateiname:

 DTAUS0 bzw. DTAUS1 (Dateinamen-Erweiterung nicht belegt oder Konstante "TXT") Eine Diskette darf nur eine physische Datei mit Zahlungsverkehrs-Daten enthalten.

(4) Zeichencode19 $^{24}$  $^{24}$  $^{24}$ : Zugelassen sind:

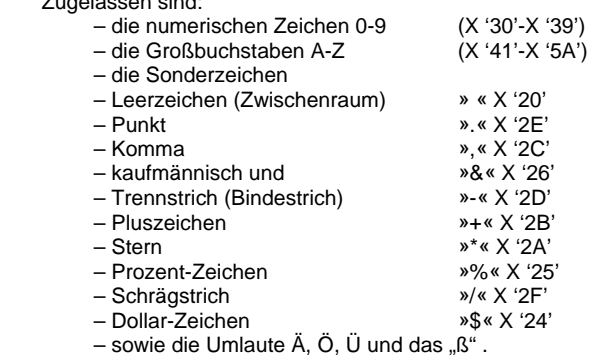

Bei Kennziffer 0 zum Dateinamen (DTAUS0) gelten für die Umlaute und das "ß" die Codierungen:20<sup>[25](#page-17-2)</sup>

 $\ddot{A} = X '5B'$  $\ddot{O} = X$  '5C'  $Ü = X '5D'$  $B = X '7E'.$ 

Bei Kennziffer 1 zum Dateinamen (DTAUS1) gelten für die Umlaute und das "ß" die Codierungen:

 $\ddot{A} = X ' 8E'$  $\ddot{O} = X '99'$  $Ü = X '9°'$  $B = X 'E1'.$ 

 $\overline{\phantom{a}}$ 

Innerhalb einer physischen Datei ist eine unterschiedliche Codierung nicht zulässig.

Für den richtigen Ausdruck davon abweichender Zeichen übernehmen die Kreditinstitute keine Haftung. Datensätze mit Kleinbuchstaben werden an die Einreicher zurückgegeben.

 $^{23}$  MS DOS ist ein Warenzeichen der Microsoft-Corp.

<span id="page-17-1"></span><span id="page-17-0"></span><sup>&</sup>lt;sup>24</sup> Codierungen gemäß DIN 66 003 (Ausgabe Juni 1974), Code Tabelle 2, deutsche Referenz-Version, auch für DFÜ-Datensätze maßgeblich. Festgelegte Abweichungen sind bei Kennziffer 1 zum Dateinamen möglich.<br><sup>25</sup> Diese Codierungen gelten auch für DFÜ-Datensätze.

<span id="page-17-2"></span>

### **GMBH**

#### (5) Dateiformat:

Direkt-Zugriffsdateien; physische Satzlänge 128 Bytes.

Die Datensätze A und E (Ziffer 5) bestehen aus je einem physischen Satz à 128 Bytes.

Die Datensätze C setzen sich aus mindestens 2 Satzabschnitten (physischen Sätzen) à 128 Bytes zusammen. <sup>[26](#page-18-0)</sup>

(6) Dateiaufbau:

 $\overline{\phantom{a}}$ 

 Die logische Datei ist wie folgt aufzubauen: Datensatz A = Datenträger-Vorsatz Datensatz C = Zahlungsaustauschsatz Datensatz E = Datenträger-Nachsatz

Eine logische Datei darf nur Gutschriften oder nur Lastschriften enthalten.

Auf einer Diskette kann maximal eine logische Datei (für Gutschriften oder für Lastschriften) aufgezeichnet werden.

Mehrdiskettendateien (= eine Datei auf mehreren Disketten) sind nicht zulässig.

Abweichungen von dem Aufbau und den Spezifikationen bedürfen besonderer Vereinbarungen.

Bei Verstößen gegen die EDV-spezifischen Konventionen, die zu einem Programmabbruch führen, insbesondere bei falscher Satzlänge und falschem Datenformat, ist der Empfänger berechtigt, die Diskette zurückzugeben.

Aufbau und Erläuterungen der 5¼-Zoll und 3½-Zoll-Disketten und der DFÜ-Datensätze

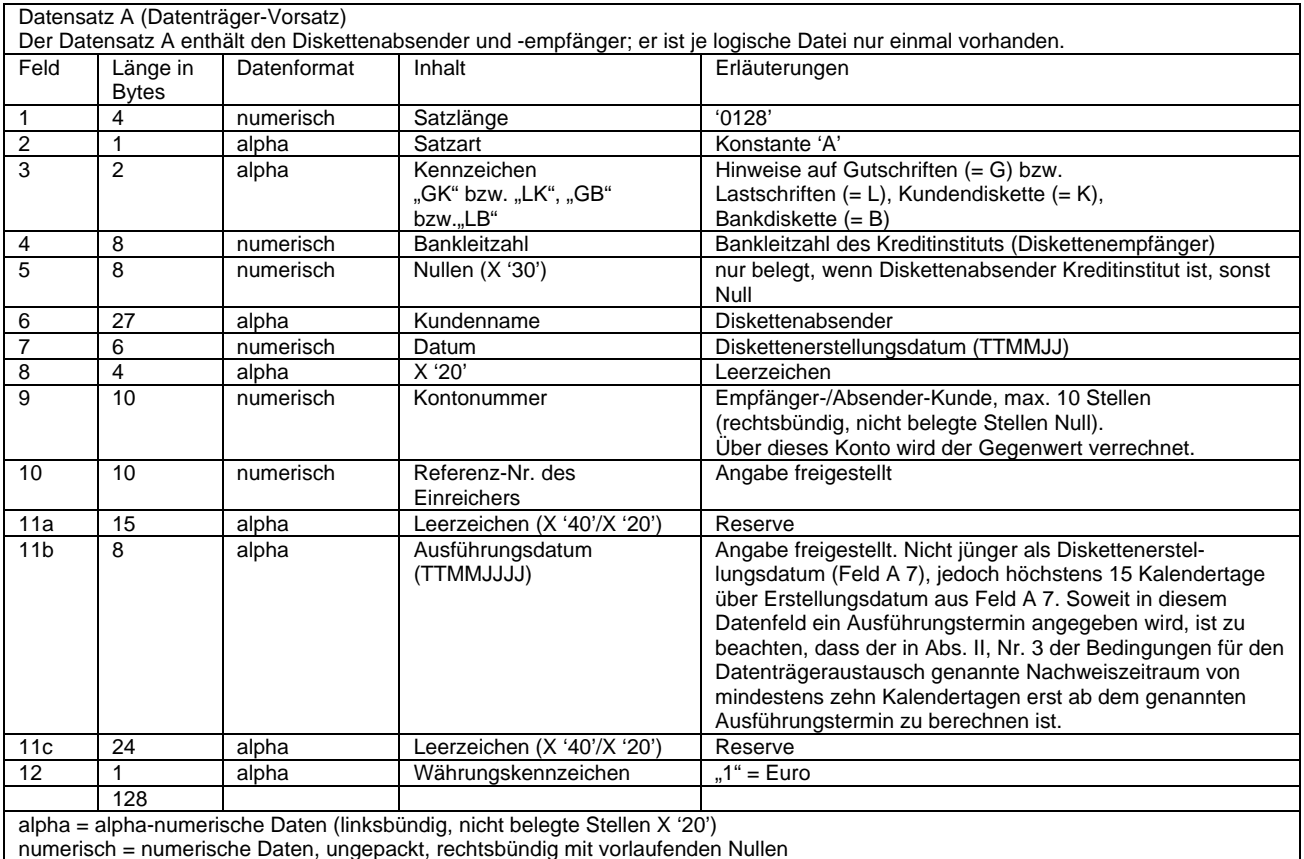

<span id="page-18-0"></span> $26$  Es darf nur der in Ziffer 4 festgelegte Zeichenvorrat verwendet werden. Insbesondere darf die Datei keine Format-, Trenn- und Steuerzeichen enthalten.

# GMBH

Aufbau und Erläuterungen der 5¼-Zoll und 3½-Zoll-Disketten und der DFÜ-Datensätze

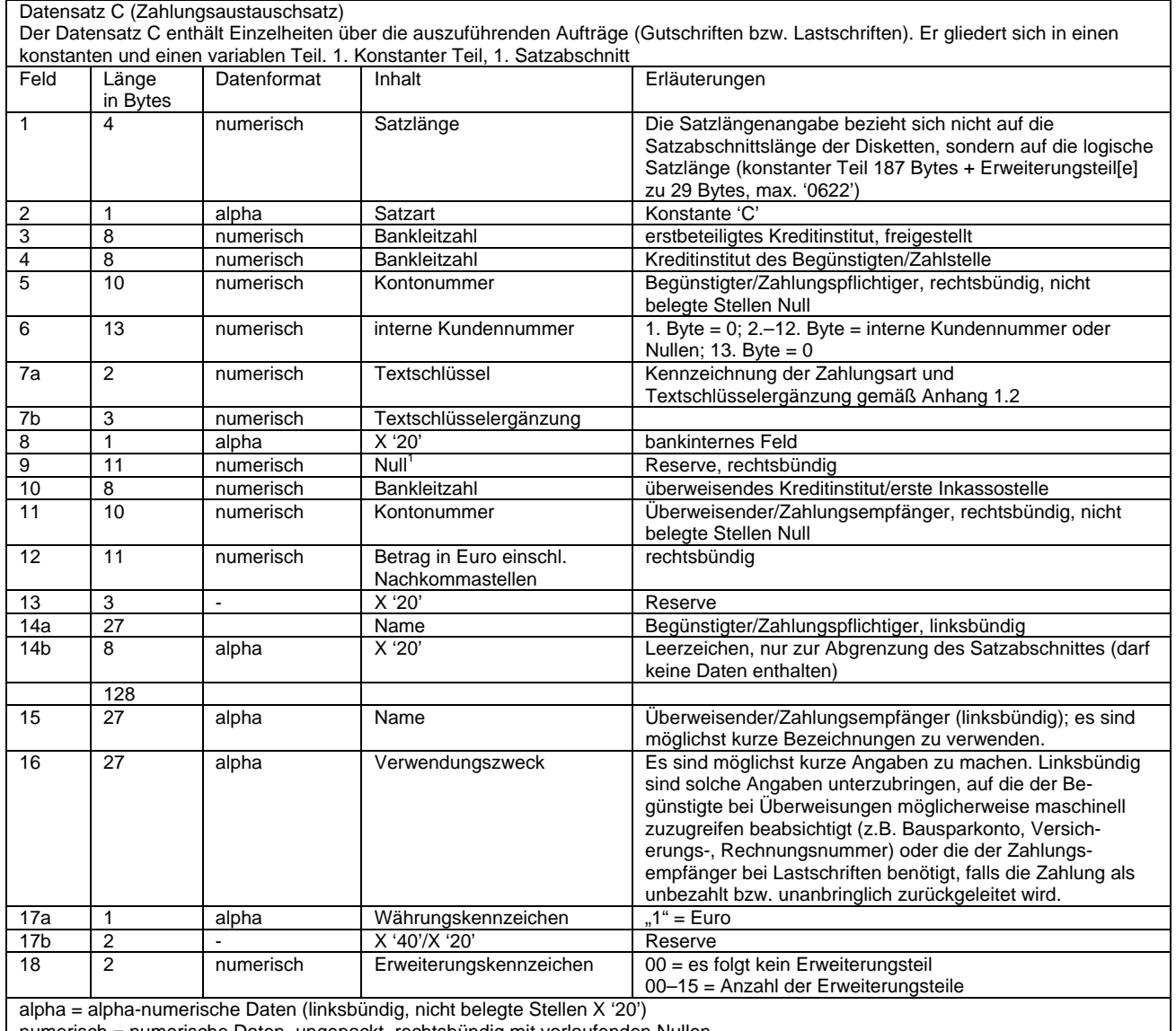

numerisch = numerische Daten, ungepackt, rechtsbündig mit vorlaufenden Nullen

# GMBH

Aufbau und Erläuterungen der 5¼-Zoll- und 3½-Zoll-Disketten und der DFÜ-Datensätze

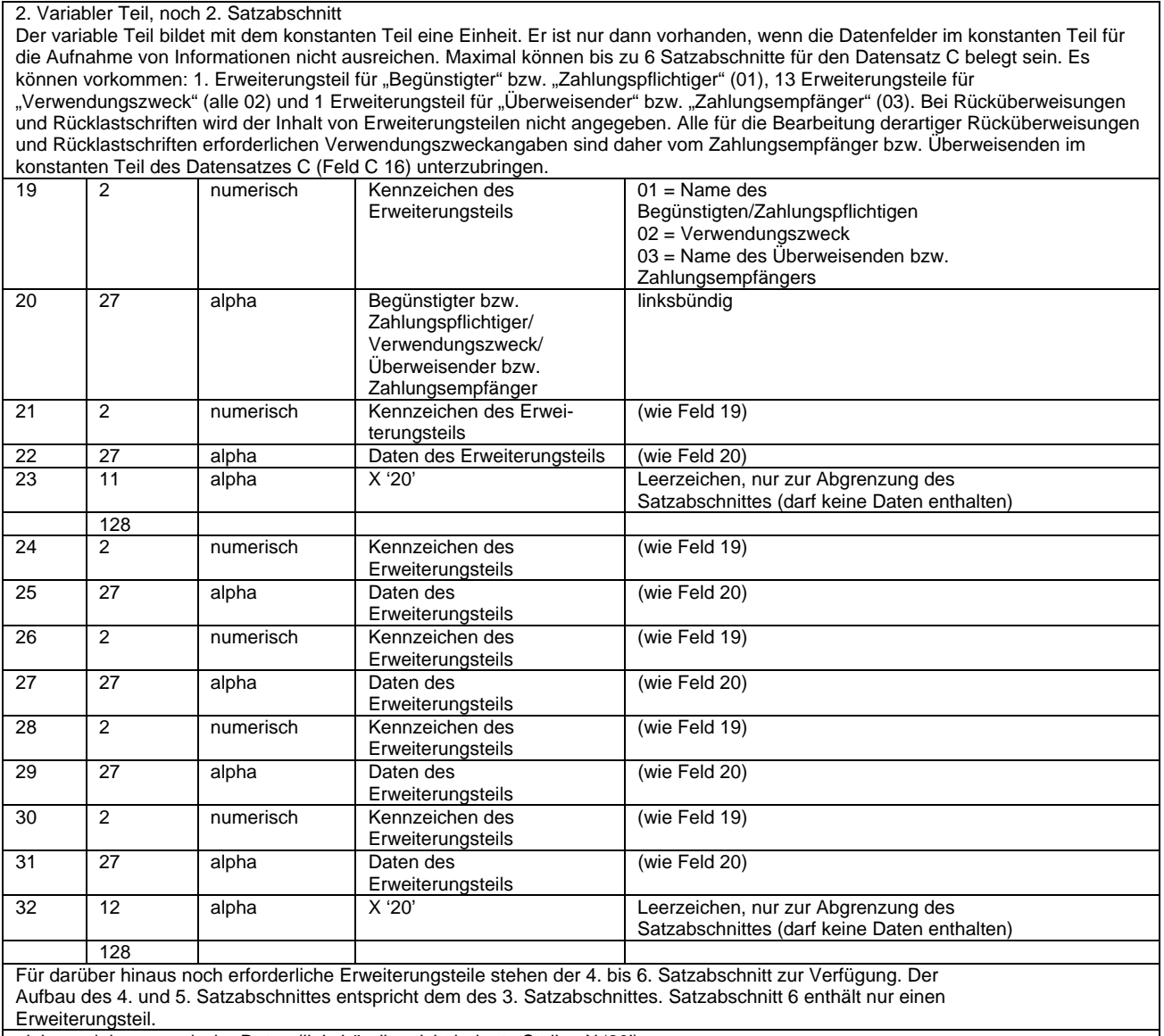

alpha = alpha-numerische Daten (linksbündig, nicht belegte Stellen X '20')

numerisch = numerische Daten, ungepackt, rechtsbündig mit vorlaufenden Nullen

#### GMBH

Aufbau und Erläuterungen der 5¼-Zoll- und 3½-Zoll-Disketten und der DFÜ-Datensätze

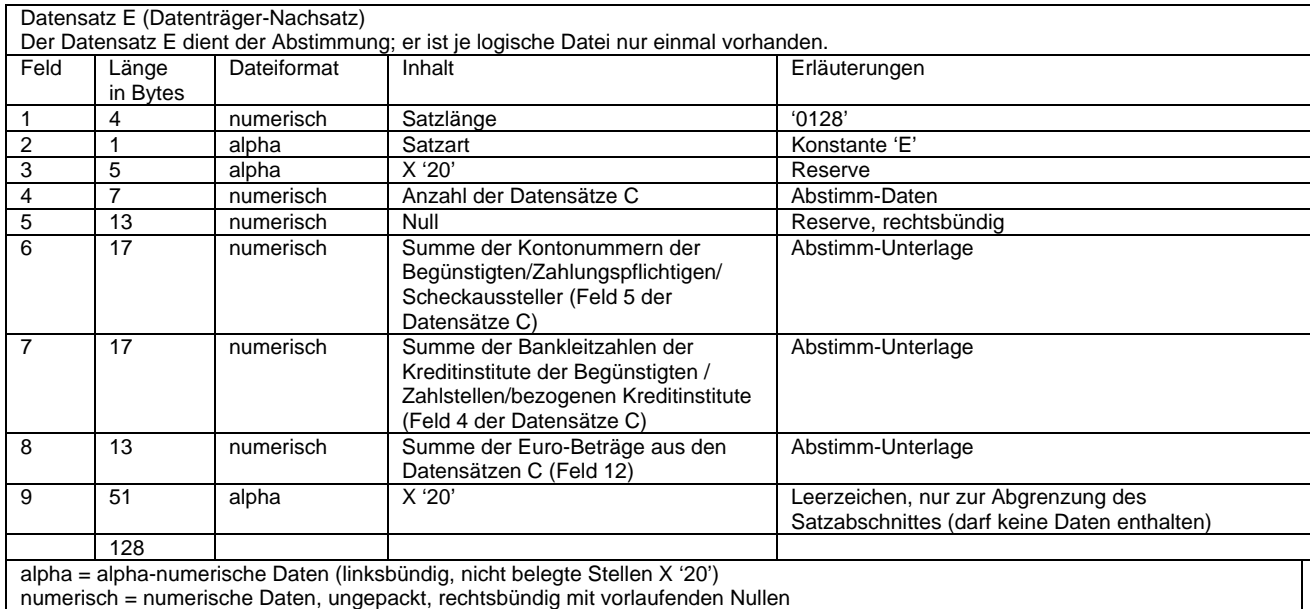

#### **Anhang 4.2: Erläuterungen für die kundenseitige Belegung der Felder 7 a und 7 b des Datensatzes C**

siehe Anhang 1.2

#### **Anhang 4.3: Inhalt des Diskettenbegleitzettels**

Der einer Diskette beizufügende Begleitzettel muss nachfolgende Mindestangaben enthalten. Dabei ist die Reihenfolge der Mindestangaben unbedingt einzuhalten; zusätzliche Angaben sind ober- oder unterhalb der geforderten Mindestangaben anzuordnen. Bei Disketten mit mehreren logischen Dateien ist für jede Datei ein Begleitzettel auszuschreiben.

- Begleitzettel
- Belegloser Datenträgeraustausch
- Sammel-Überweisung/-Einziehungsauftrag
- $-$  Vol-Nummer der Diskette<sup>[27](#page-21-0)</sup>
- Erstellungsdatum
- Anzahl der Datensätze C (Stückzahl)
- Summe Euro der Datensätze C (Feld 12)
- Kontrollsumme der Kontonummern der Begünstigten/Zahlungspflichtigen
- Kontrollsumme der Bankleitzahlen der Kreditinstitute der Begünstigten/Zahlstellen
- Bankleitzahl/Kontonummer des Absenders
- Name, Bankleitzahl/Kontonummer des Empfängers
- Ort, Datum

 $\overline{\phantom{a}}$ 

– Firma und Unterschrift des Absenders

### **Anhang 4.4: Kennzeichnung der Diskette**

Die Disketten sind durch Aufkleber mit folgenden Angaben zu kennzeichnen:

- Name und Bankleitzahl/Kontonummer des Diskettenabsenders
- Diskettennummer (Vol-Nummer)
- Dateiname: Dtaus bzw. Dtaus

<span id="page-21-0"></span> $^{27}$  Bei Mehrdiskettendateien Reihenfolge entsprechend den fortlaufenden Dateiabschnitten

### GMBH

**Anhang 4.5: Kontrollmaßnahmen (Plausibilitäts- und Feldinhaltsprüfungen)**  Nach Erhalt einer Diskette sind die Datensätze C wie folgt maschinell zu prüfen:

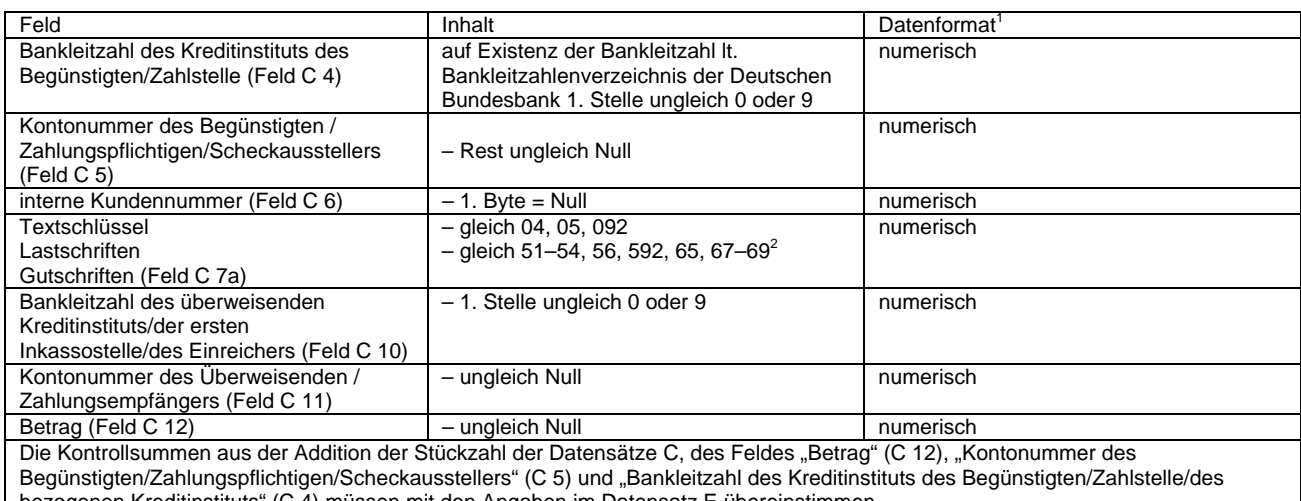

bezogenen Kreditinstituts" (C 4) müssen mit den Angaben im Datensatz E übereinstimmen.<br>1 elabe – elabe aumerische Daten (linkebündig, nicht belegte Stellen X (20)), numerisch – nu alpha = alpha-numerische Daten (linksbündig, nicht belegte Stellen X '20'); numerisch = numerische Daten, ungepackt.

<sup>&</sup>lt;sup>2</sup> Textschlüssel 09, 59, nur bei bankseitig ausgelieferten Disketten.

| Feld                                                           | Inhalt                                   | Datenformat |
|----------------------------------------------------------------|------------------------------------------|-------------|
| Name des Begünstigten /<br>Zahlungspflichtigen / Textkonstante | $-$ ungleich $X$ '20'                    | alpha       |
| (Field C 14)                                                   |                                          |             |
| Name des Überweisenden /                                       | $-$ ungleich $X$ '20'                    | alpha       |
| Zahlungsempfängers / Textkonstante<br>(Feld C 15)              |                                          |             |
| Währungskennzeichen (Feld C 17a)                               | $.1^{\circ}$ = Euro                      | alpha       |
| Erweiterungskennzeichen (Feld C 18)                            | $-$ aleich 00 $-15$                      | numerisch   |
| Kennzeichen des Erweiterungsteils (Feld                        | - gleich 01, 02 oder 03 in aufsteigender | numerisch   |
| C 19, C 21, C 24, C 26 usw., variabler                         | Reihenfolge                              |             |
| Teil)                                                          |                                          |             |
| Zulässige Nutzung der Erweiterungsteile                        | $-$ max. 1 mal 01                        |             |
|                                                                | max. 13 mal 02                           |             |
|                                                                | max. 1 mal 03                            |             |

### **Anhang 5: Magnetbandkassetten (ECMA-Standard)**

### **Anhang 5.1: Aufbau und Spezifikationen der Magnetbandkassetten**

Die Magnetbandkassetten müssen in ihren technischen Eigenschaften DIN 66 211, Teil 1 und 2 sowie DIN 66 212 entsprechen.

(1) Kennsätze:

Die Organisation der auf Magnetbandkassetten zu übermittelnden Daten richtet sich nach DIN 66 229 "Kennsätze und Dateianordnung auf Magnetbandkassetten für den Datenaustausch". Sie ist abhängig von der für die Datenübermittlung gewählten Stufe. Von den in DIN 66 229 definierten Stufen soll vorzugsweise die Kompaktstufe angewendet werden. Es kann auch die Basisstufe gewählt werden. Sofern jedoch die Basisstufe gewählt wird, muss der Datenteil des ersten Datenblocks der Datei in den Stellen 1-32 wie der Datei-Anfangskennsatz (HDR) der Kompaktstufe und der Datenteil des letzten Datenblocks der Datei in den Stellen 1-32 wie der Datei-Endekennsatz (EOF) der Kompaktstufe aufgebaut sein. Die Stellen 33 bis 256 des Datenteils des ersten bzw. letzten Datenblocks der Datei müssen in der Basisstufe mit dem Leerzeichen (X '40') belegt sein.

(2) Dateiname: DTAUS (in HDR Feld 3)

# **GMBH**

#### (3) Zeichencode, Zeichenvorrat: EBCDI-Code

 Aus dem Zeichenvorrat des EBCDI-Codes sind alle Großbuchstaben sowie die numerischen Zeichen 0 bis 9 und die Sonderzeichen:

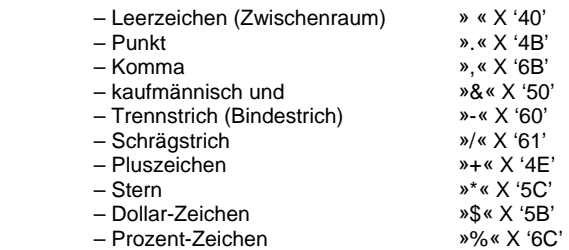

 zugelassen. Die Umlaute Ä, Ö, Ü sowie das ß sind entweder zweibuchstabig (AE, OE, UE, SS) aufzuzeichnen oder wie folgt zu codieren:

 $\ddot{A} = X$  '4°'  $\ddot{O} = X$  'E0'  $U = X '5A'$ 

 $B = X 'A1'.$ 

 Für den richtigen Ausdruck davon abweichender Zeichen übernehmen die Kreditinstitute keine Haftung. Datensätze mit Kleinbuchstaben werden an die Einreicher zurückgegeben.

#### (4) Dateiaufbau:

 Die logische Datei ist wie folgt aufzubauen: Datensatz A = Datenträger-Vorsatz Datensatz  $C = Z$ ahlungsaustauschsatz Datensatz E = Datenträger-Nachsatz

Eine logische Datei darf nur Gutschriften oder nur Lastschriften enthalten.

 Auf einer Kassette können maximal zwei logische Dateien (je eine für Gutschriften und für Lastschriften) nacheinander aufgezeichnet werden.

 Mehrkassettendateien (= eine logische Datei auf mehreren Kassetten) werden nach besonderer Vereinbarung angenommen (nur bei Kompaktstufe); sie müssen mit Systemkennsätzen gem. Abschnitt (1) gekennzeichnet sein. Die maximale Dateigröße (Anzahl der Kassetten) wird besonders vereinbart.

Kassetten dürfen nur auf Seite A beschrieben werden.

Abweichungen von dem Aufbau und den Spezifikationen bedürfen besonderer Vereinbarungen (z. B. Wechseltaktschrift nach DIN 66 010, ISO-7-Bitcode).

Bei Verstößen gegen EDV-spezifische Konventionen, die zu einem Programmabbruch führen, insbesondere bei falscher Satzlänge und falschem Datenformat, ist der Empfänger berechtigt, die Kassette zurückzugeben.

# GMBH

Aufbau und Erläuterungen der Magnetbandkassette (ECMA-Standard)

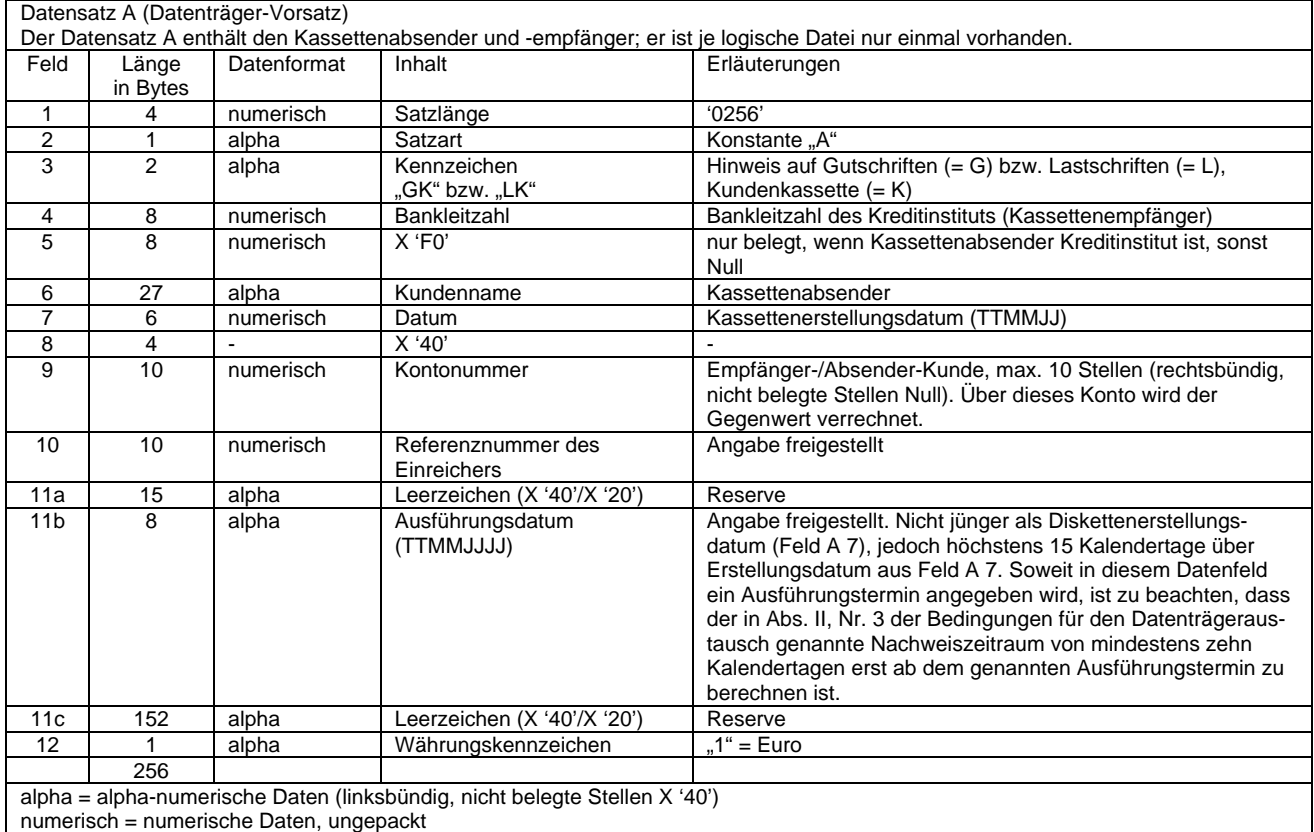

Aufbau und Erläuterungen der Magnetbandkassette (ECMA-Standard)

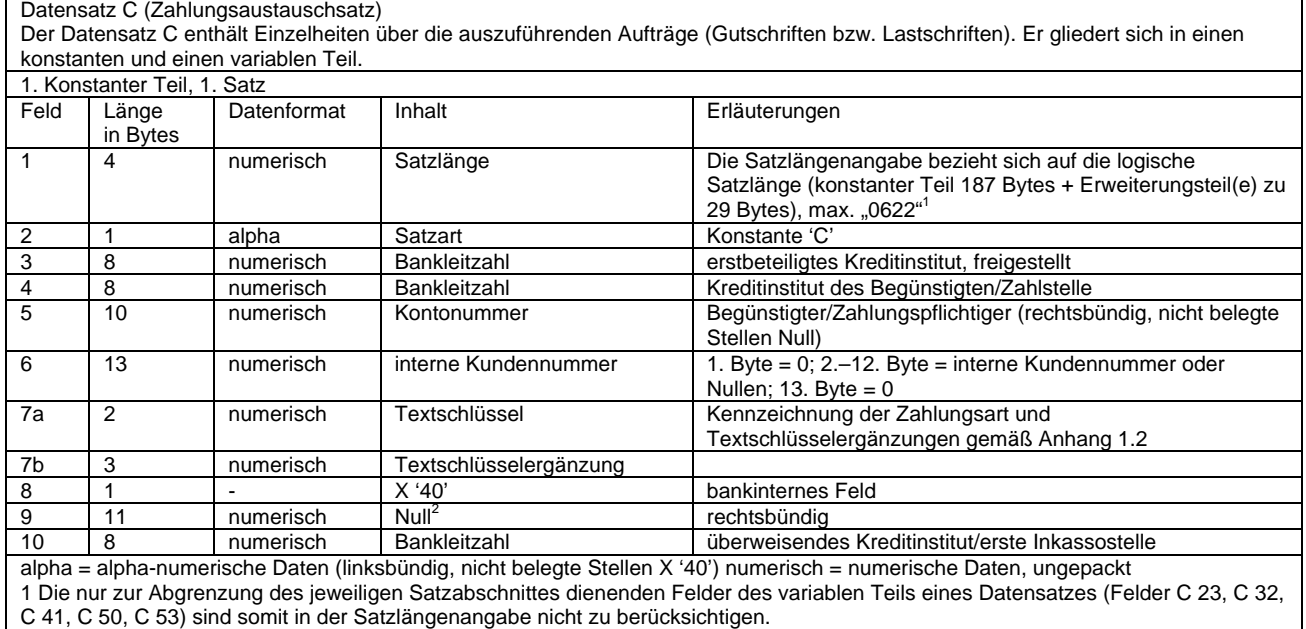

2 Feld kann bankseitig mit dem DM-Betrag zur Information belegt sein.

# **GMBH**

Aufbau und Erläuterungen der Magnetbandkassette (ECMA-Standard)

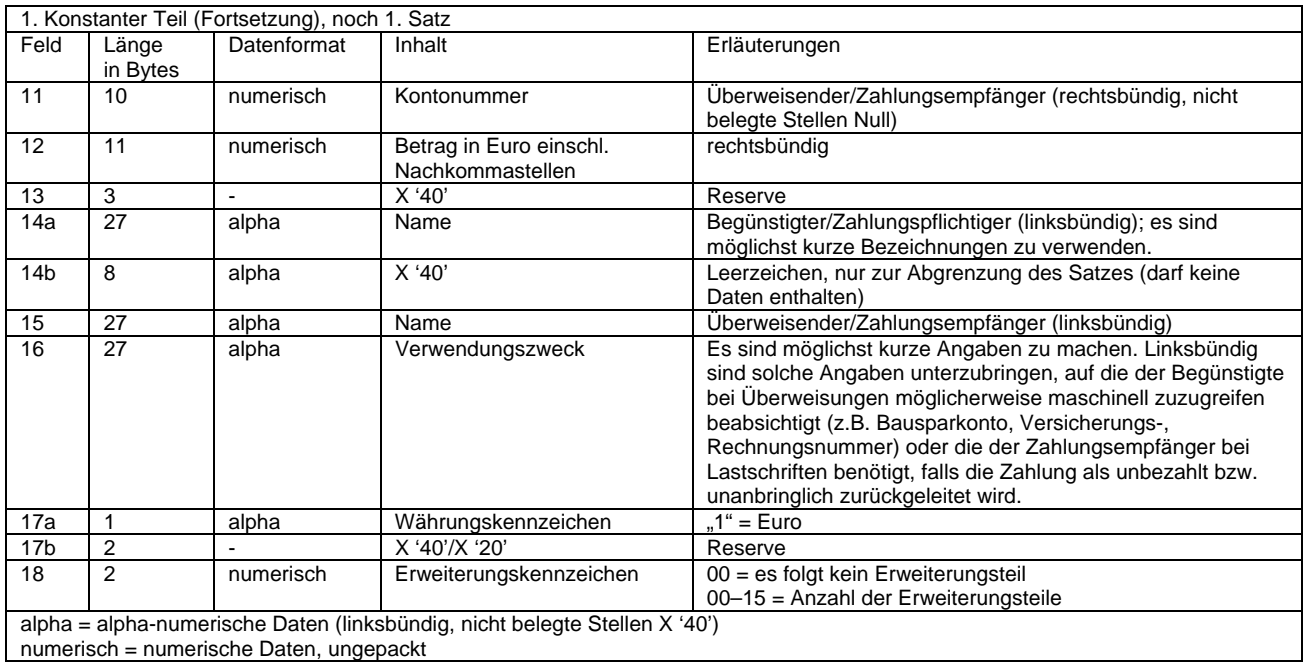

Aufbau und Erläuterungen der Magnetbandkassette (ECMA-Standard)

### 2. Variabler Teil, noch 1. Satz

Der variable Teil bildet mit dem konstanten Teil eine Einheit. Er ist nur dann vorhanden, wenn die Datenfelder im konstanten Teil für die Aufnahme von Informationen nicht ausreichen. Maximal können bis zu 3 Sätze für den Datensatz C belegt sein. Falls kein variabler Teil benötigt, oder ein variabler Satz nicht ausgefüllt wird, ist die erforderliche Satzlänge von 256 Bytes bzw. einem Mehrfachen durch Leerzeichen (X '40') herzustellen. Es können vorkommen: 1 Erweiterungsteil für "Begünstigter" bzw. "Zahlungspflichtiger" (01), bis zu 13 Erweiterungsteile für "Verwendungszweck" (alle 02) und 1 Erweiterungsteil für "Überweisender" bzw. "Zahlungsempfänger" (03). Bei Rücküberweisungen und Rücklastschriften wird der Inhalt von Erweiterungsteilen nicht angegeben. Alle für die Bearbeitung derartiger Rücküberweisungen und Rücklastschriften erforderlichen Verwendungszweckangaben sind daher vom Zahlungsempfänger bzw. Überweisenden im konstanten Teil des Datensatzes C unterzubringen (siehe Erläuterungen zu Feld C 16).

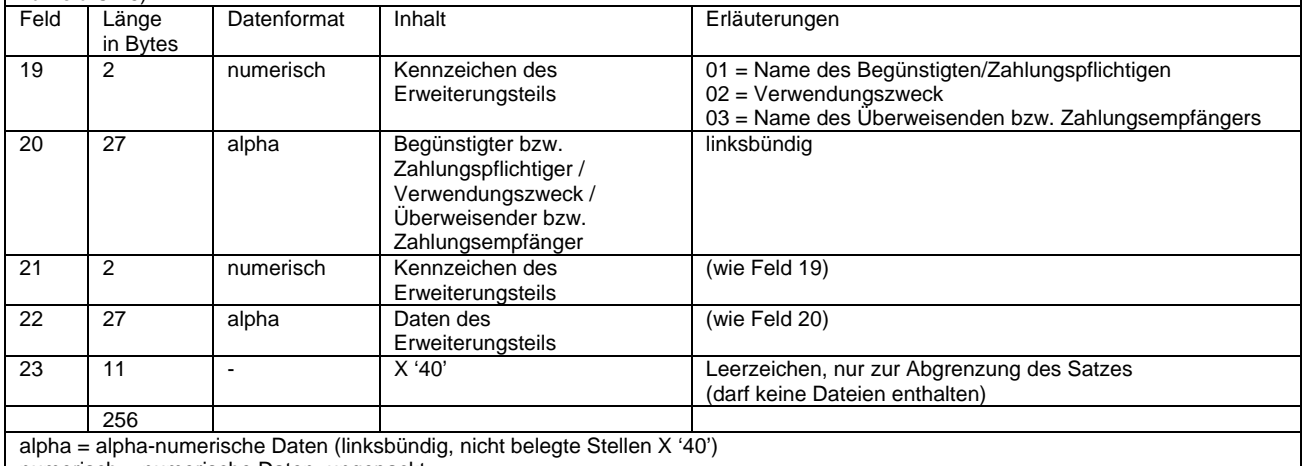

numerisch = numerische Daten, ungepackt

# GMBH

Aufbau und Erläuterungen der Magnetbandkassette (ECMA-Standard)

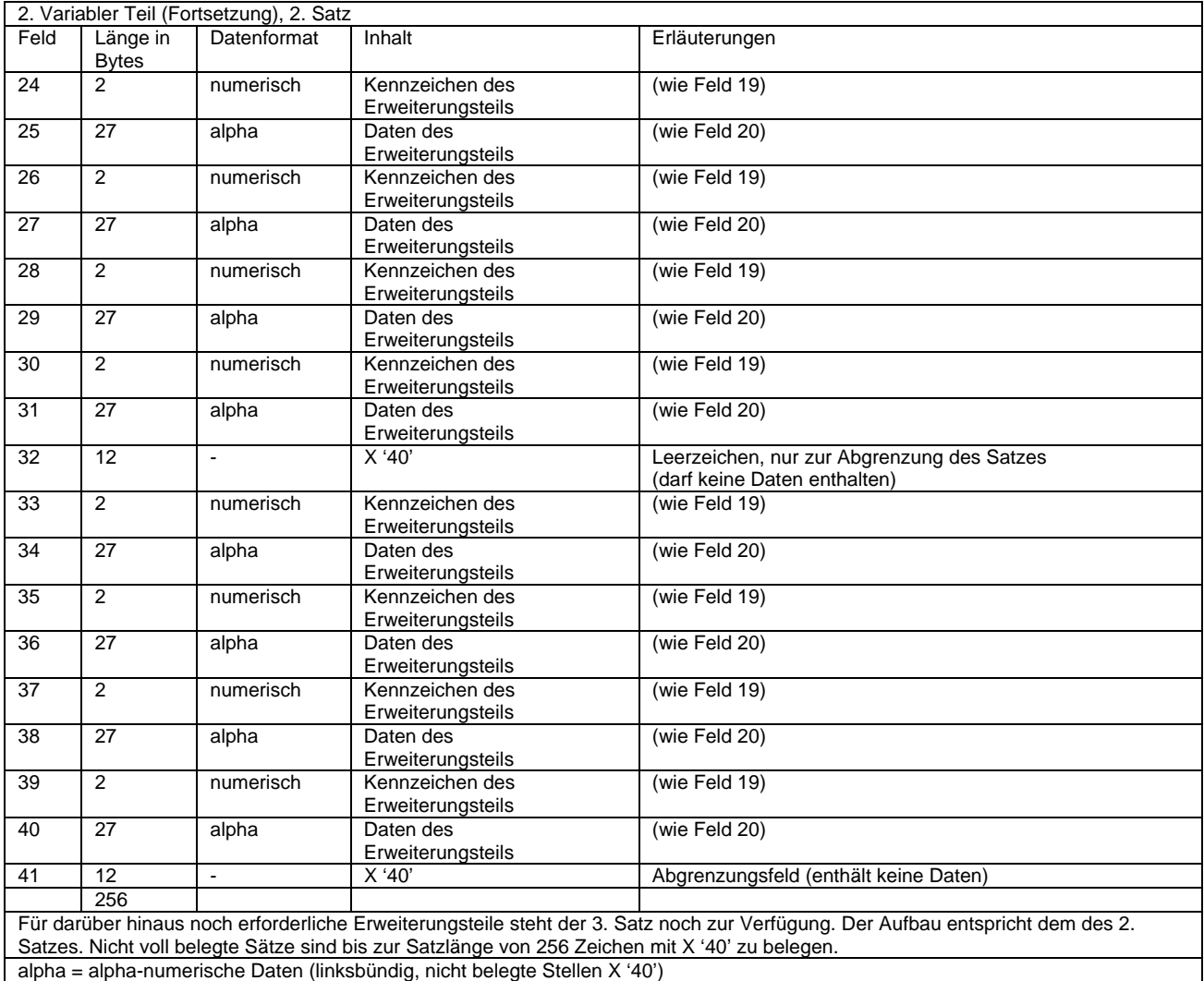

numerisch = numerische Daten, ungepackt

# **GMBH**

Aufbau und Erläuterungen der Magnetbandkassette (ECMA-Standard)

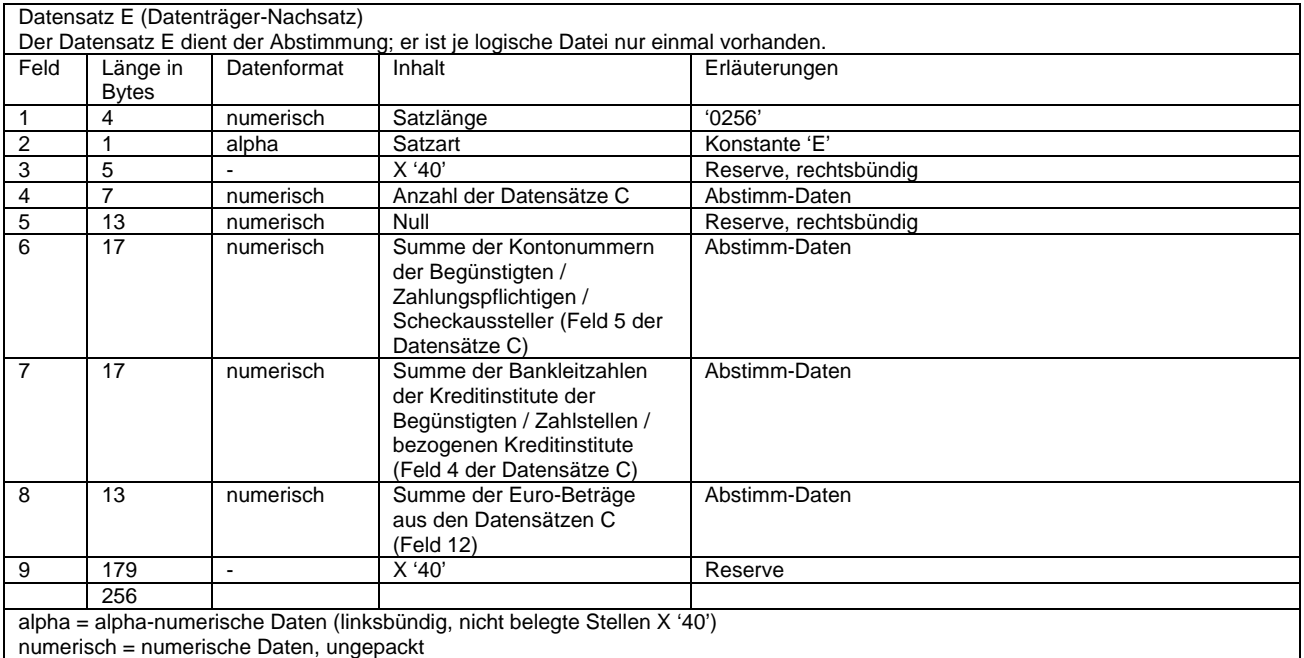

#### **Anhang 5.2: Erläuterungen für die kundenseitige Belegung der Felder 7 a und 7 b des Datensatzes C**

#### siehe Anhang 1.2

#### **Anhang 5.3: Inhalt des Kassettenbegleitzettels**

Der einer Magnetbandkassette beizufügende Begleitzettel muss nachfolgende Mindestangaben enthalten. Dabei ist die Reihenfolge der Mindestangaben unbedingt einzuhalten, zusätzliche Angaben sind ober- oder unterhalb der geforderten Mindestangaben anzuordnen. Bei Kassetten mit mehreren logischen Dateien ist für jede Datei ein Begleitzettel auszuschreiben.

- Begleitzettel
- Belegloser Datenträgeraustausch
- Sammel-Überweisung/-Einziehungsauftrag
- Kompakt-/Basisstufe
- Kassettennummer
- Erstellungsdatum
- Ausführungsdatum (Feld A 11b)
- Anzahl der Datensätze C (Stückzahl)
- Summe Euro der Datensätze C (Feld 12)
- Kontrollsumme der Kontonummern der Begünstigten/Zahlungspflichtigen/Scheckaussteller
- Kontrollsumme der Bankleitzahlen der Kreditinstitute der Begünstigten/Zahlstellen/bezogenen Kreditinstitute
- Bankleitzahl/Kontonummer des Absenders
- Name, Bankleitzahl/Kontonummer des Empfängers
- Ort, Datum
- Firma und Unterschrift des Absenders

### **Anhang 5.4: Kennzeichnung der Magnetbandkassette**

Die Kassetten sind durch Aufkleber mit folgenden Angaben zu kennzeichnen:

- Name und Bankleitzahl/Kontonummer des Kassettenabsenders
- Kassettennummer
- Dateiname: Dtaus

**GMBH** 

# **Anhang 5.5: Kontrollmaßnahmen (Plausibilitäts- und Feldinhaltsprüfungen)**

Nach Erhalt einer Magnetbandkassette sind die Datensätze C wie folgt maschinell zu prüfen:

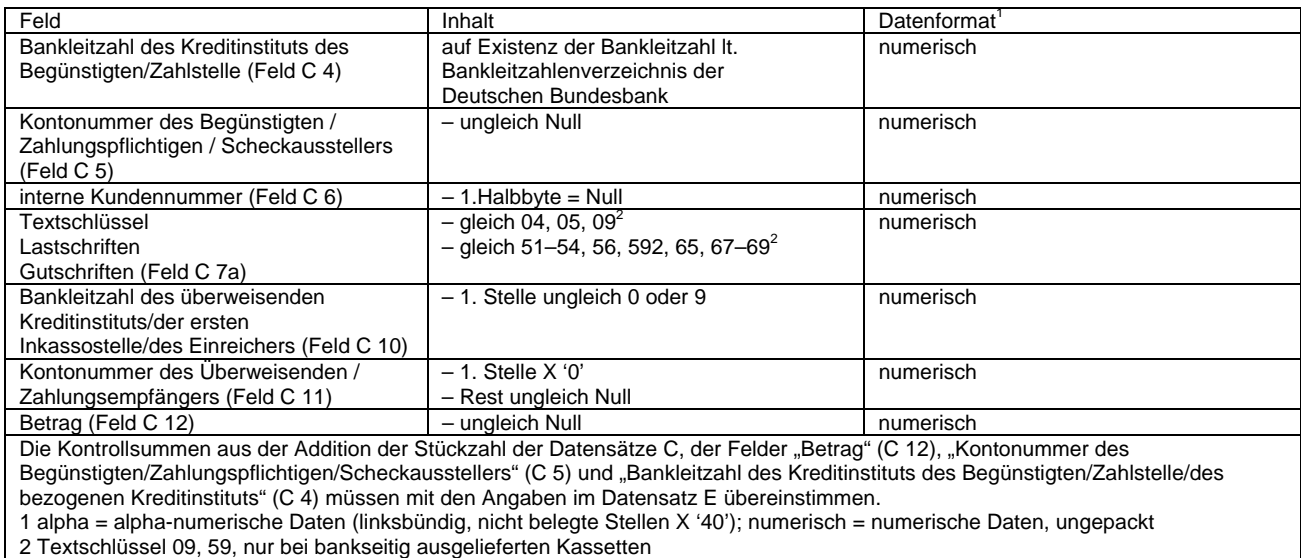

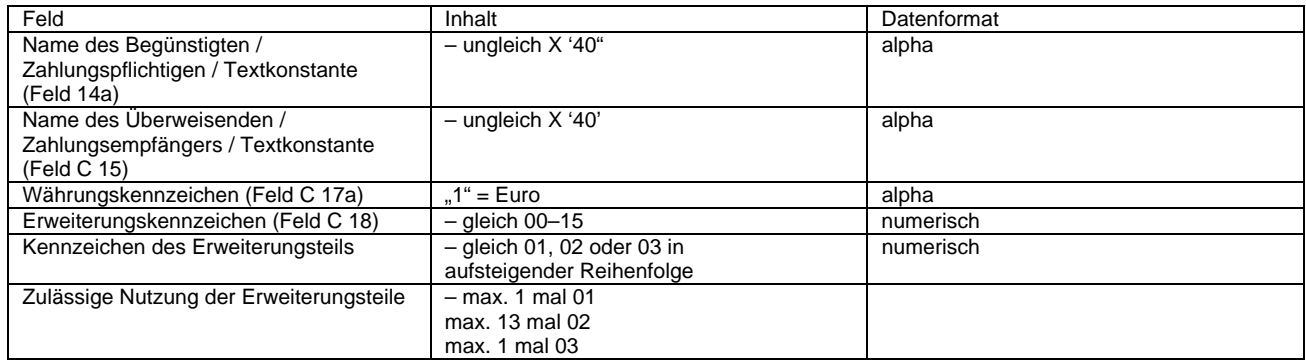

#### **Anhang 6: ¼-Zoll-Magnetbandkassetten (Streamer) Anhang 6.1: Aufbau und Spezifikationen der ¼-Zoll-Magnetbandkassetten (Streamer)**

Die ¼-Zoll-Magnetbandkassetten (Streamer) müssen in ihrem technischen Standard dem ECMA-Standard entsprechen. Für die physikalische Aufzeichnung bei DC 300/600-Kassetten gilt:

 $QC^{28}$  $QC^{28}$  $QC^{28}$  24, 9 Spuren QIC 120,15 Spuren QIC 150,18 Spuren

Die Verwendung weiterer Standards, z. B. QIC 320, oder Kassettentypen (DC 1000/2000) sollte aufgrund der Konvertierungsmöglichkeiten gewährleistet sein.

Auf der Magnetbandkassette darf nur eine physikalische Datei aufgezeichnet sein.

 $\overline{\phantom{a}}$ 

<span id="page-28-0"></span> $^{28}$  QIC = Quarter Inch Compatibility

# **GMBH**

Weiterhin gelten folgende Spezifikationen:

(1) Kennsätze:

Soweit für die Organisation der zu übermittelnden Daten DIN 66 229 nicht unterstützt wird, gelten folgende Festlegungen: Der erste Datenblock einer auf einer ¼"-Magnetbandkassette aufgezeichneten Austauschdatei muss in den Stellen 1 bis 80 wie ein VOL und in den Stellen 81 bis 160 wie ein HDR nach DIN 66 029 "Kennsätze und Dateianordnung auf Magnetbändern für den Datenaustausch" aufgebaut sein. Die restlichen Stellen des Blockes sind mit dem Zeichen "Zwischenraum" aufzufüllen. Die Aufzeichnung der Datei bzw. des ersten Dateiabschnitts beginnt im zweiten Datenblock. Der dem letzten mit Austauschdaten belegten Datenblock folgende Block muss in den Stellen 1 bis 80 wie ein EOF nach DIN 66 029 aufgebaut sein. Die restlichen Stellen des Blockes sind mit dem Zeichen "Zwischenraum" aufzufüllen. Die Datenblöcke mit den Kennsätzen sind von den für den Austausch bestimmten Daten durch Bandmarken zu trennen. Das Ende der Aufzeichnung auf der Kassette ist durch zwei Bandmarken zu kennzeichnen.

(2) Dateiname:

DTAUS0 bzw. DTAUS1 (Der Codeindikator "0" bzw. "1" bezeichnet den jeweiligen Zeichencode.)

(3) Zeichencode:

Zugelassen sind:

– die numerischen Zeichen 0-9 (X '30'-X '39')

– die Großbuchstaben A-Z (X '41'-X '5A')

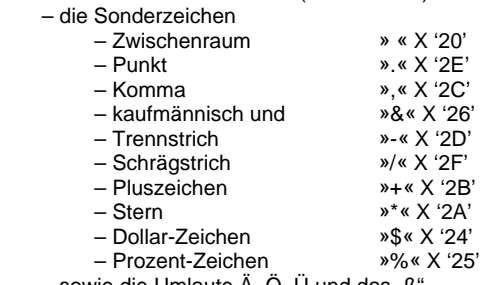

– sowie die Umlaute A, O, U und das "ß"

Bei Kennziffer (Codeindikator) 0 zum Dateinamen (DTAUS0) gelten für die Umlaute und das "ß" die Codierungen:  $\ddot{A} = X '5B'$ 

 $\ddot{O} = X$  '5C'  $Ü = X '5D'$ 

 $B = X'7E'$ .

Bei Kennziffer (Codeindikator) 1 zum Dateinamen (DTAUS1) gelten für die Umlaute und das "ß" die Codierungen:  $\ddot{A} = X ' 8E'$ 

 $\ddot{O} = X '99'$  $Ü = X '9A'$  $B = X 'E1'.$ 

Innerhalb einer Datei dürfen keine unterschiedlichen Codierungen verwendet werden.

Die Verwendung von Format-, Trenn- und Steuerzeichen ist unzulässig.

 Für den richtigen Ausdruck davon abweichender Zeichen übernehmen die Kreditinstitute keine Haftung. Datensätze mit Kleinbuchstaben werden an die Einreicher zurückgegeben.

(4) Dateiaufbau:

 Die logische Datei ist wie folgt aufzubauen: Datensatz A = Datenträger-Vorsatz Datensatz C = Zahlungsaustauschsatz Datensatz E = Datenträger-Nachsatz

Die Datensätze A und E beanspruchen 128 Bytes. Der Datensatz C besteht aus einem konstanten Teil von 187 Bytes und einem variablen Teil, der aus bis zu 15 Erweiterungsstellen zu je 29 Bytes und reservierten Feldern bestehen kann. Die Aufzeichnung erfolgt in Satzabschnitten zu je 128 Bytes beginnend am Abschnittsanfang. Nicht benötigte restliche Stellen eines Satzabschnittes sind mit Zwischenraum (alphanumerische Felder) bzw. Null (numerisch) aufzufüllen.

# **GMBH**

Auf einer ¼-Zoll-Magnetbandkassette mit einer Blocklänge von 512 Bytes ist die Aufzeichnung wie folgt vorzunehmen:

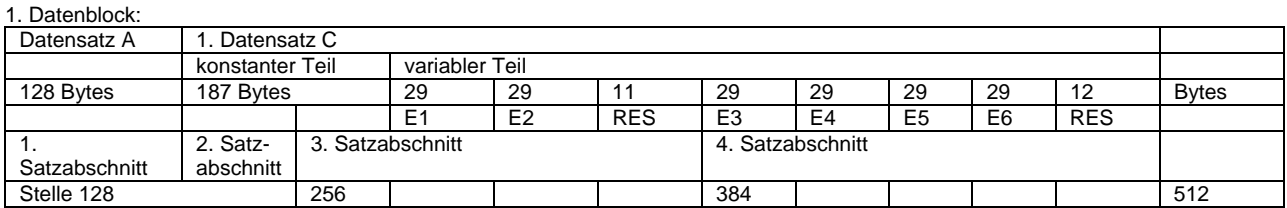

### 2. Datenblock:

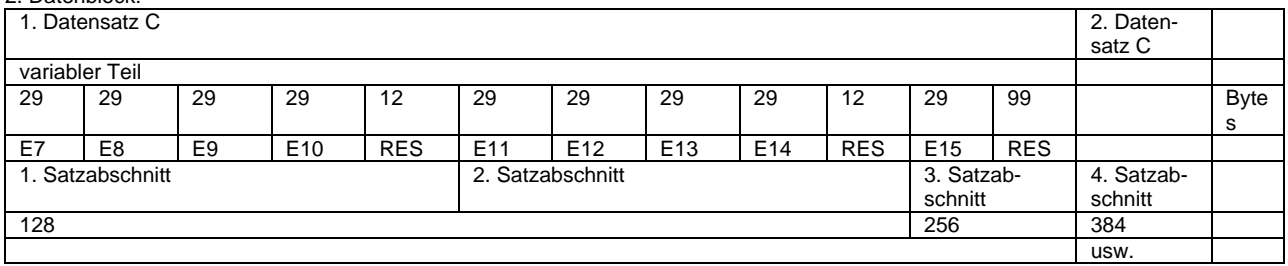

n. Datenblock:

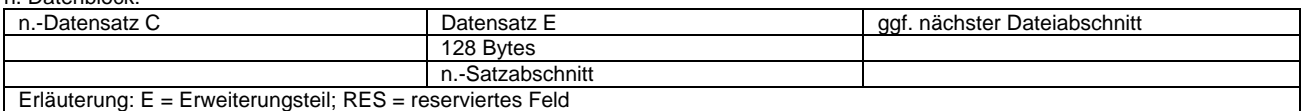

Eine logische Datei darf nur Gutschriften oder nur Lastschriften enthalten. Auf einer Kassette kann maximal eine logische Datei (für Gutschriften oder für Lastschriften) aufgezeichnet werden.

Dateien, die sich über mehrere Kassetten erstrecken, sind nicht zugelassen

# **GMBH**

Aufbau und Erläuterungen der 1/4-Zoll-Magnetbandkassetten (Streamer)

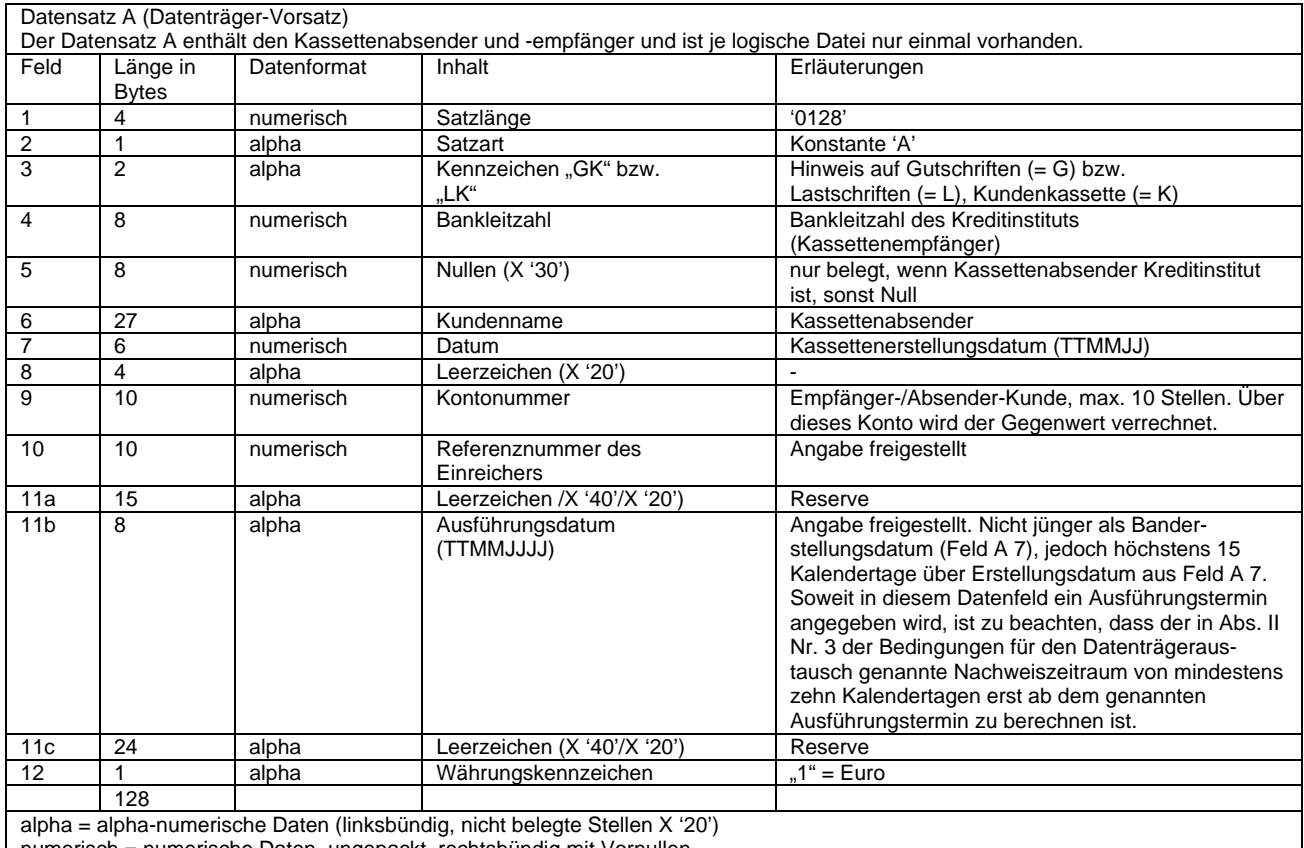

numerisch = numerische Daten, ungepackt, rechtsbündig mit Vornullen

Datensatz C (Zahlungsaustauschsatz)

Der Datensatz C enthält Einzelheiten über die auszuführenden Aufträge (Gutschriften bzw. Lastschriften).

Er gliedert sich in einen konstanten und einen variablen Teil.

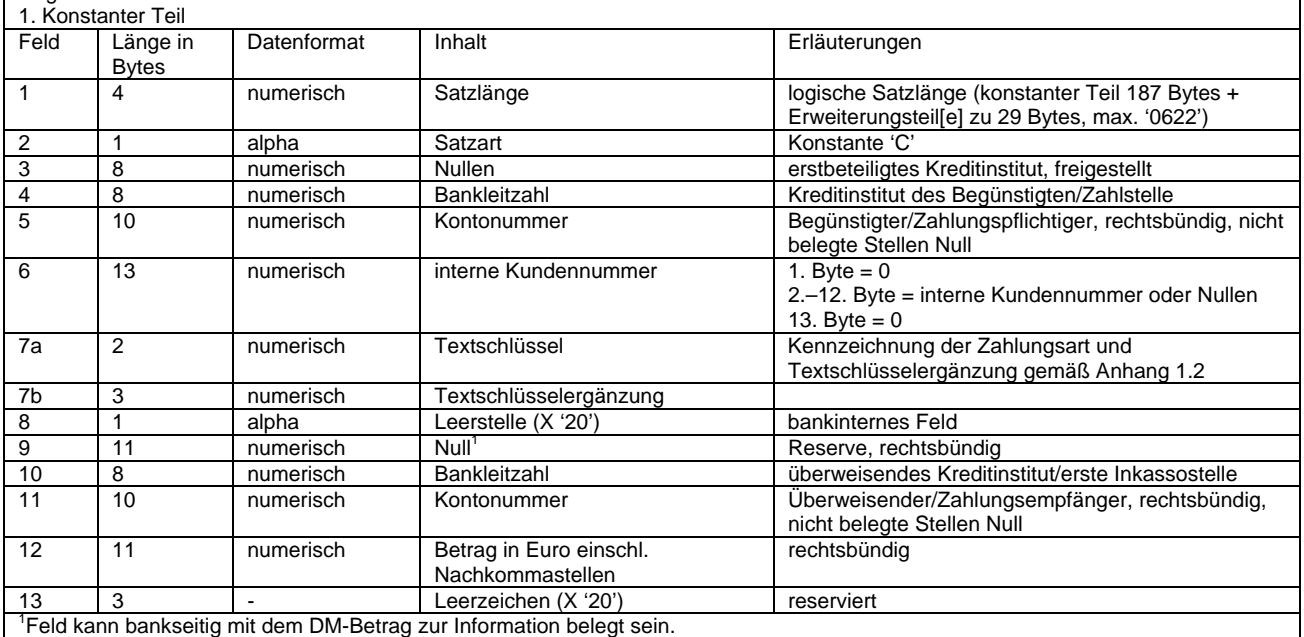

# GMBH

Aufbau und Erläuterungen der 1/4-Zoll-Magnetbandkassetten (Streamer)

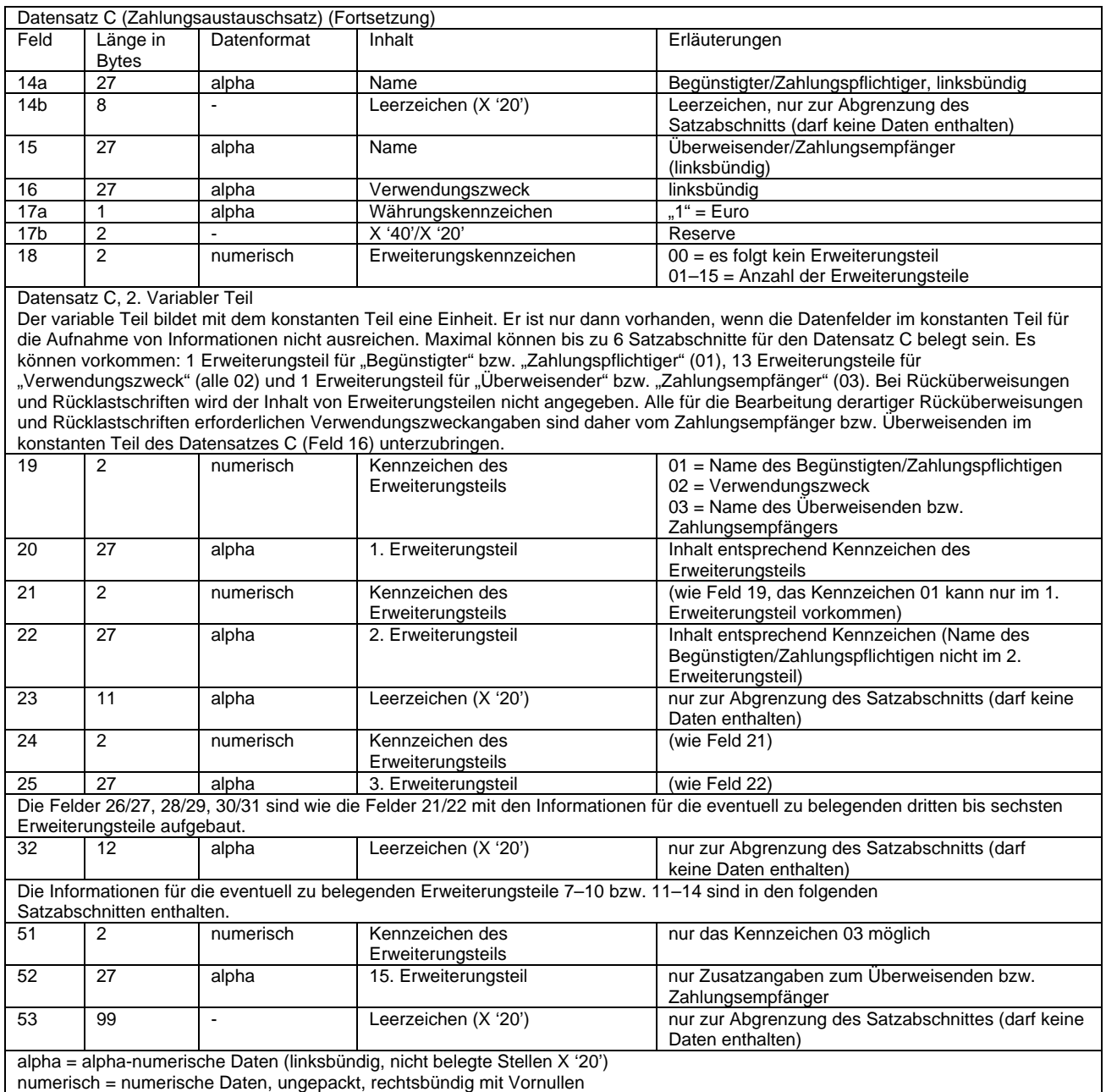

# **GMBH**

Aufbau und Erläuterungen der 1/4-Zoll-Magnetbandkassetten (Streamer)

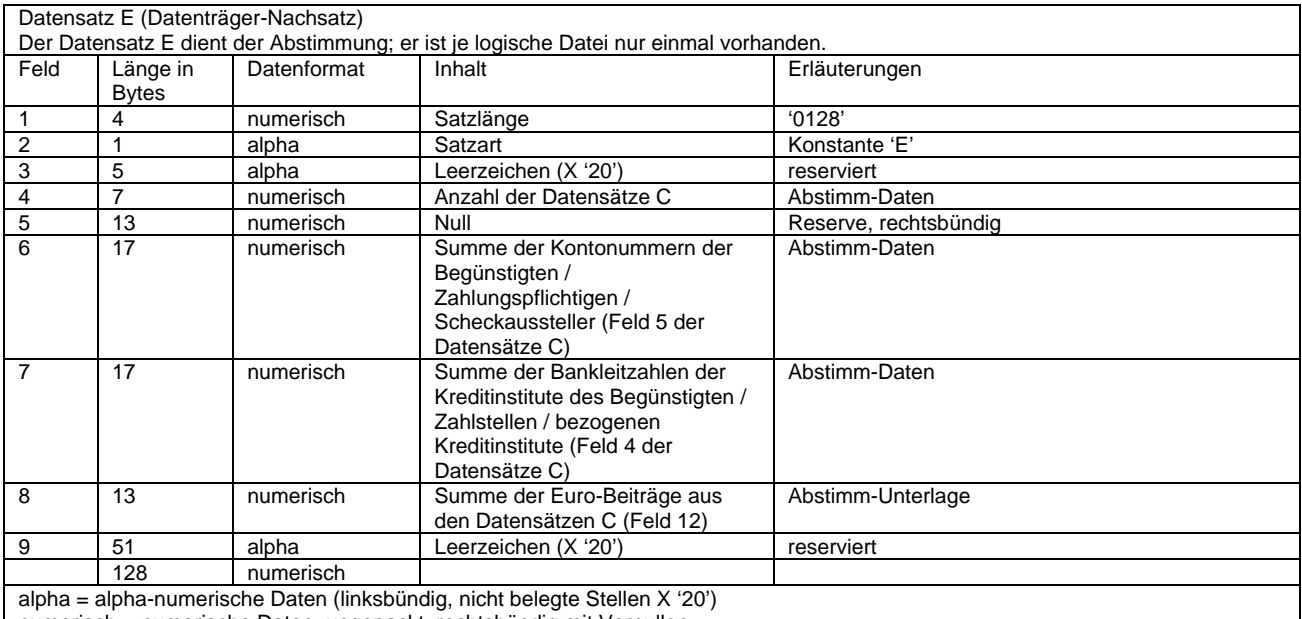

numerisch = numerische Daten, ungepackt, rechtsbündig mit Vornullen

#### **Anhang 6.2: Erläuterungen für die kundenseitige Belegung der Felder 7 a und 7 b des Datensatzes C**  siehe Anhang 1.2

# **Anhang 6.3: Inhalt des Magnetbandkassetten-Begleitzettels**

siehe Anhang 5.3

# **Anhang 6.4: Kennzeichnung der Magnetbandkassette**

siehe Anhang 5.4

#### **Anhang 6.5: Kontrollmaßnahmen (Plausibilitäts- und Feldinhaltsprüfungen)**  siehe Anhang 5.5

### **Anhang 7: Verfahren für die beleglose Rückgabe und Rückrechnung nicht eingelöster bzw. wegen Widerspruchs des Zahlungspflichtigen zurückzugebender Lastschriften**

(1) In dem Datensatz, der für die beleglose Rückgabe nicht eingelöster bzw. wegen Widerspruchs des Zahlungspflichtigen zurückzugebender Lastschriften erstellt wird, werden die Feldinhalte folgender Datenfelder der Ursprungslastschrift gegeneinander ausgetauscht:

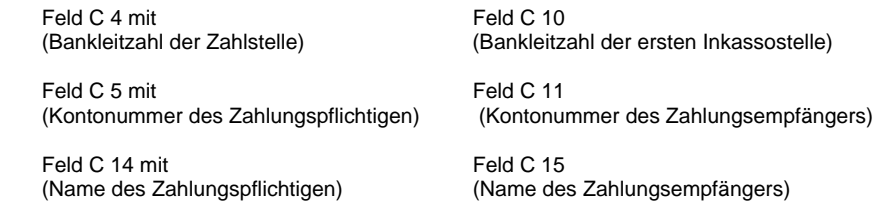

Der Datensatz für die beleglose Rücklastschrift enthält bis zu vier Erweiterungsteile (Kennzeichen "02"), deren Belegung in Absatz (5) geregelt ist. In dem Rückrechnungssatz werden keine Erweiterungsteile der Ursprungslastschrift zu den Feldern C 14 und C 15 zurückgegeben.

(2) Im Datenfeld C 7 a werden die beleglosen Rücklastschriften mit dem Textschlüssel "09" gekennzeichnet.

(3) Im Datenfeld C 7 b (Textschlüsselergänzung) werden in den ersten beiden Stellen des Ursprungstextschlüssels (bei Lastschriften "04" bzw. "05" ) sowie in der dritten Stelle eine Verschlüsselung des Rückgabegrundes angegeben.

### **GMBH**

(4) Für die Verschlüsselung des Rückgabegrundes gelten folgende Schlüssel:

0 – Keine Angabe (führt nicht zur Belegung eines Erweiterungsteils mit der Klartextangabe des Rückgabegrundes)

1 – "KONTO ERLOSCHEN"

2 - "KTO-NR. FALSCH" bzw. "SPARKONTO" bzw. "KTO-NR./NAME NICHT IDENTISCH"

3 – "KEIN ABBUCHUNGSAUFTRAG" und "KEINE EINZUGSERMÄCHTIGUNG"

 $4 -$  "RÜCKRUF"

5 – "WEGEN WIDERSPRUCHS"

6 – "RÜCKGABE/CHARGEBACK ANDERE SYSTEME"

7- "NICHTVORLAGE GSE-PAPIER"

8 – "ISE - KEINE NE-ERKLÄRUNG" (wird nur von der Deutschen Bundesbank vergeben; gültig ab dem 03.09.2007)

9 – Reserve

 $\overline{\phantom{a}}$ 

(5) Die ersten drei Erweiterungsteile des Rückrechnungssatzes von nicht eingelösten Lastschriften sind wie folgt belegt:

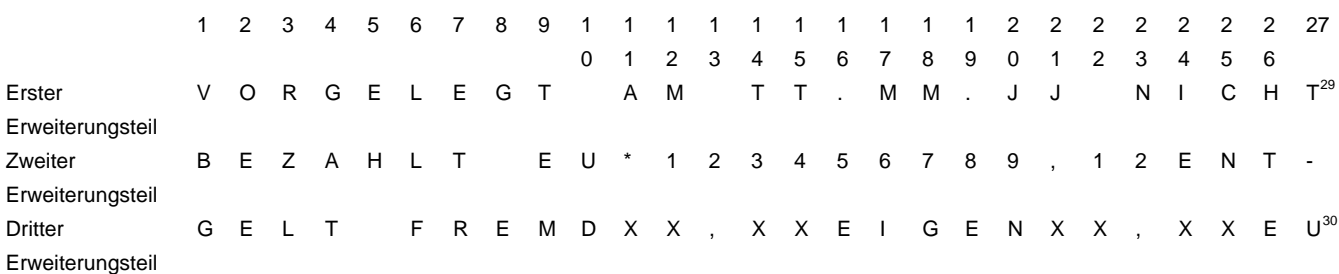

\* Die Angabe der Bezeichnung der Währungseinheit "EU" oder "DM" und des Rücklastschriftbetrages richtet sich nach dem Inhalt des Feldes C 9 der Ursprungslastschrift: Enthält das Feld einen DM-Betrag (Feld C 9 ungleich Null), ist der Betrag der Rücklastschrift in D-Mark, sonst in Euro auszuweisen. Das Rücklastschriftentgelt ist immer in Euro auszuweisen.

Hiervon abweichend enthalten die ersten drei Erweiterungsteile bei beleglosen Rückgaben von Einzugsermächtigungslastschriften wegen Widerspruchs folgende Angaben:

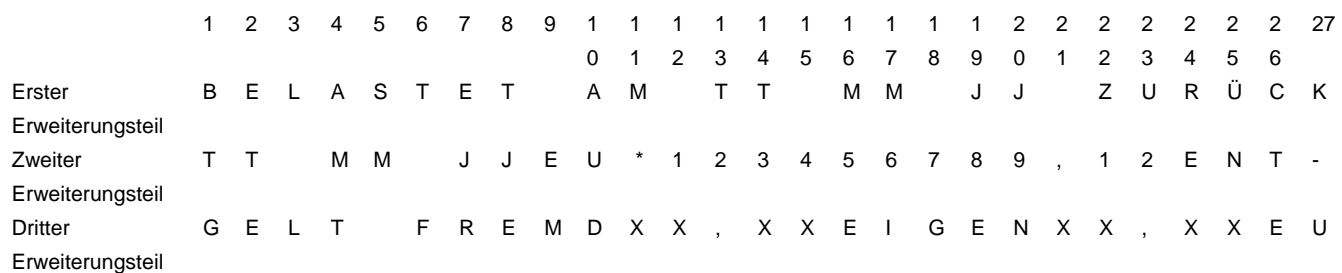

\* Die Angabe der Bezeichnung der Währungseinheit "EU" oder "DM" und des Rücklastschriftbetrages richtet sich nach dem Inhalt des Feldes C 9 der Ursprungslastschrift: Enthält das Feld einen DM-Betrag (Feld C 9 ungleich Null), ist der Betrag der Rücklastschrift in D-Mark, sonst in Euro auszuweisen. Das Rücklastschriftentgelt ist immer in Euro auszuweisen.

Im vierten Erweiterungsteil der Rücklastschrift wird der der jeweiligen Verschlüsselung entsprechende Rückgabegrund – soweit vorhanden – gemäß Absatz (4) im Klartext angegeben

(6) Das Feld C 12 enthält als Bruttobetrag in Euro den Ursprungsbetrag der Lastschrift zuzüglich des Entgelts der Zahlstelle<sup>[31](#page-34-2)</sup>

(7) Der Inhalt von Feld C 16 der Ursprungslastschrift ist unverändert zurückzugeben. In der Ursprungslastschrift enthaltene Erweiterungsteile zum Verwendungszweck werden nicht zurückgegeben.

(8) Sofern die Ursprungslastschrift im Feld C 6 a eine Kennzeichnung (erstes Halbbyte) und eine Referenzinformation (zweites bis zwölftes Halbbyte) beinhaltet, werden beide Informationen im gleichen Feld der Rücklastschrift angegeben.

<span id="page-34-0"></span> $^{29}$  Als "vorgelegt" gilt eine Lastschrift am Tage ihres Eingangs (siehe im Übrigen Fußnote zu Abschnitt II Nummer 1 des Lastschriftabkommens).

<span id="page-34-1"></span><sup>30</sup> ENTGELT FREMD = Entgelt der Zahlstelle, ENTGELT EIGEN = Entgelt der ersten Inkassostelle/Einreicherinstitut (das Feld EIGEN ist von der zurückgebenden Zahlstelle mit "00,00 EU" zu

<span id="page-34-2"></span> $31$  Für eine Übergangszeit kann zusätzlich das Feld C 9 im Ursprungssatz belegt sein. Dieser DM-Betrag wird im Rückrechnungssatz in den zweiten Erweiterungsteil als Ursprungsbetrag eingestellt, damit ein Rückschluss auf die Ursprungslastschrift möglich ist. Das Feld C 9 im Rückrechnungssatz wird nicht belegt.

### GMBH

### **Anhang 8: Verfahrensbeschreibung für die beleglose Rückgabe unanbringlicher Überweisungen**

1. In dem Datensatz, der für die beleglose Rückgabe von unanbringlichen beleglosen Überweisungseingängen erstellt wird, werden die Feldinhalte folgender Felder der Ursprungsüberweisungen gegeneinander ausgetauscht: Feld C 4 (Bankleitzahl des Kreditinstituts des Begünstigten)<br>
mit Feld C 10 (Bankleitzahl des überweisenden Kreditinstituts) (Bankleitzahl des überweisenden Kreditinstituts)

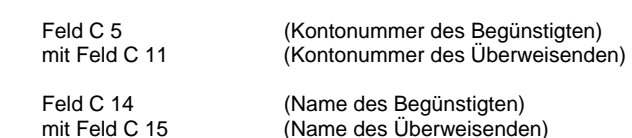

- 2. Im Datenfeld C 7 a werden die beleglosen Rücküberweisungen mit dem Textschlüssel "59" gekennzeichnet.
- 3. Im Datenfeld C 7 b (Textschlüsselergänzung) werden in den ersten beiden Stellen der Ursprungstextschlüssel z. B. "51", "52" sowie in der dritten Stelle eine Verschlüsselung des Rückgabegrundes angegeben.

(Beispiel: Rückgabe einer Überweisung mit Ursprungstextschlüssel "51" : Belegung der Datenfelder 7 a und 7 b: "59 512")

- 4. Für die Verschlüsselung des Rückgabegrundes gelten folgende Schlüssel:
	- 0- Reserve
	- 1 "KONTO ERLOSCHEN"
	- 2 "KONTO-Nr/BLZ FALSCH"
	- 3 "VERTRAG ERFÜLLT" beziehungsweise "VERTRAG UNTERBROCHEN" beziehungsweise "GUTSCHR. UNZULÄSSIG"[32](#page-35-0)
	- 4 "RÜCKRUF"
	- 5 "KTO-NR/NAME NICHT IDENTISCH"<br>6 "RÜCKGABE AUS DEM AUSLAND" (
	- "RÜCKGABE AUS DEM AUSLAND" (gültig ab dem 03.09.2007)
	- 7–9 –Reserve.

 $\overline{\phantom{a}}$ 

- 5. Der Inhalt von C 16 der Ursprungsüberweisung ist unverändert zurückzugeben. In der Ursprungsüberweisung enthaltene Erweiterungsteile zum Verwendungszweck werden nicht zurückgegeben.
- 6. Im ersten Erweiterungsteil der Rücküberweisung wird der der jeweiligen Verschlüsselung entsprechende Rückgabegrund (siehe Ziffer 4) im Klartext angegeben.
- 7. Das Feld C 12 enthält den Euro-Betrag der zurückzuleitenden Überweisung, Entgelte für die beleglose Rückgabe und Rückrechnung werden nicht berechnet. Enthält die Ursprungsüberweisung einen DM-Betrag in dem Feld C 9, ist in der Rücküberweisung das Feld C 9 nachrichtlich mit diesem DM-Betrag zu belegen.
- 8. Sofern die Ursprungsüberweisung im Feld C 6 a eine Kennzeichnung (erstes Halbbyte) und eine Referenznummer (zweites bis zwölftes Halbbyte) beinhaltet, werden beide Informationen im gleichen Feld der Rücküberweisung angegeben. 27 Die zutreffende Textkonstante ist in den ersten Erweiterungsteil einzustellen.

<span id="page-35-0"></span> $32$  Die zutreffende Textkonstante ist in den ersten Erweiterungsteil einzustellen.

# **GMBH**

#### **Anhang 9: Beleglose Zahlscheinüberweisungen**

**Anhang 9 a: Beschreibung der Prüfziffernberechnung für interne Zuordnungsdaten bei belegloser Übermittlung von Zahlschein-Überweisungen** 

1. Rechengang für die Berechnung der Prüfziffer für interne Zuordnungsdaten (Kunden-Referenznummer) (nach DIN ISO 7064, MOD 11, 10)

 Die internen Zuordnungsdaten (Kunden-Referenznummer) bestehen aus zwölf Ziffern und einer einstelligen Prüfziffer, bilden also eine 13-stellige Zeichenkette. Diese Kette wird Zeichen für Zeichen von links nach rechts verarbeitet.

 Mit dem Index j = 1 . . . n (wobei n die Anzahl der Zeichen in der Kette einschließlich Prüfzeichen ist) und mit dem Anfangswert  $P1 = M$  für j = 1 berechnet man

 $S_i = P_i I_{(M+1)} + a_{(n-i+1)}$  $P'_{(i+1)} = S_i II_M$  x 2

Dabei ist

II<sub>M</sub> der Rest nach Division durch M; falls dieser gleich Null ist, ist stattdessen Wert M einzusetzen;

I (M+1) der Rest nach Division durch (M + 1); hier wird der Rest niemals gleich Null; a<sub>(n-j+1)</sub> der Zeichenwert. Bei der Prüfung gilt die Kette als richtig, wenn  $S_n = 1 \pmod{M}$  ist.

Zur Berechnung des Prüfzeichens wird a<sub>1</sub> so gewählt, dass P<sub>n</sub>I<sub>(M+1)</sub> + a<sub>1</sub> = 1 (mod M) ist. Mit dem für a<sub>1</sub> gefundenen Wert werden die internen Zuordnungsdaten (Kunden-Referenznummer) ergänzt

#### 2. Beispiel

 Die internen Zuordnungsdaten (Kunden-Referenznummer) lauten 100845456115. Sie sind am rechten Ende zu ergänzen durch die Prüfziffer nach DIN ISO 7064<sup>[33](#page-36-0)</sup>; MOD 11, 10.

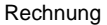

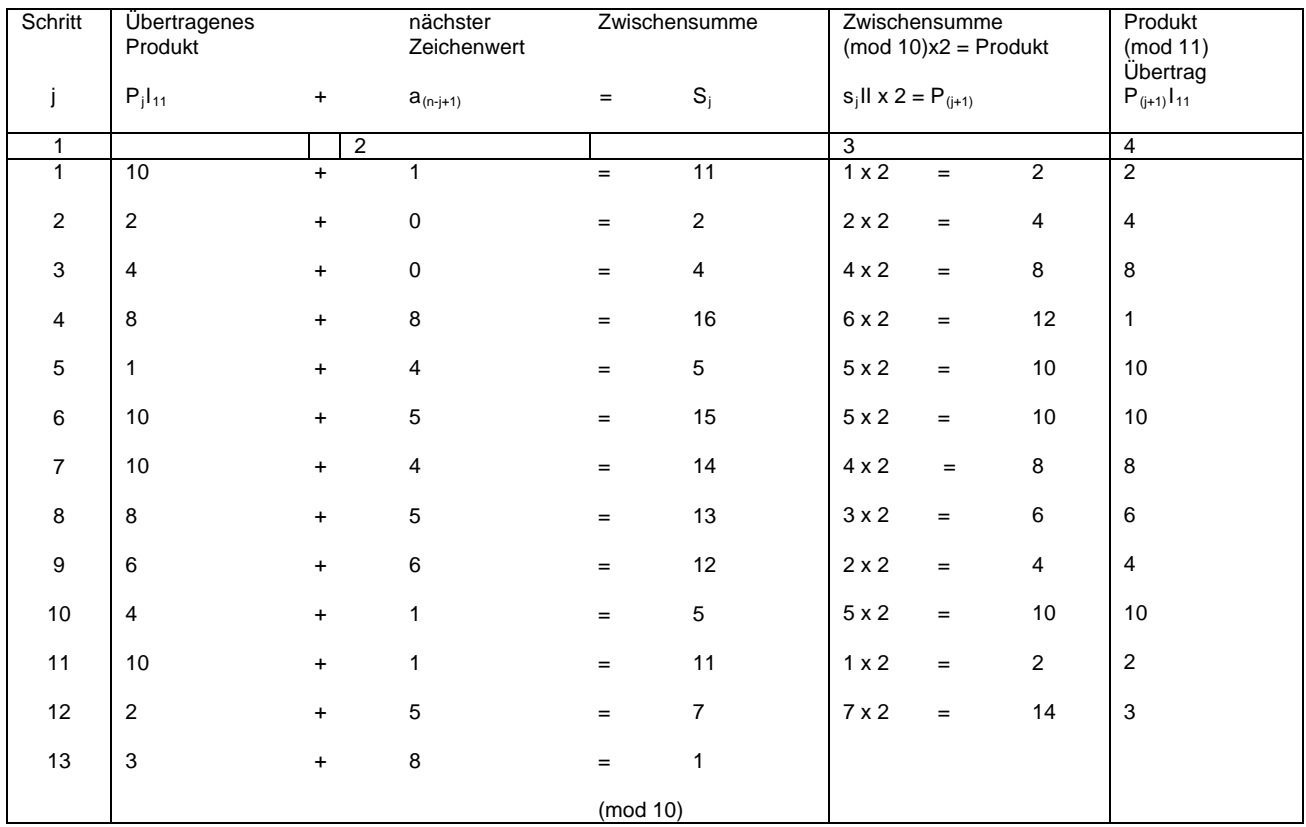

<span id="page-36-0"></span> $\overline{\phantom{a}}$  $33$  Bezugsquelle: Beuth Verlag, 10772 Berlin

# **GMBH**

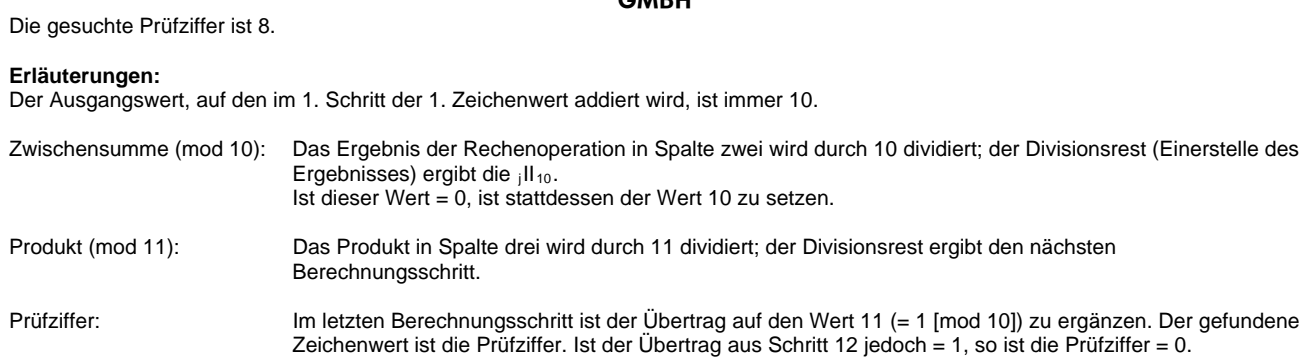